# UJI LANJUT

Ayu Indraswari Nurmaya Putri, S.Si., M.Sc

Pertemuan VI dan VII

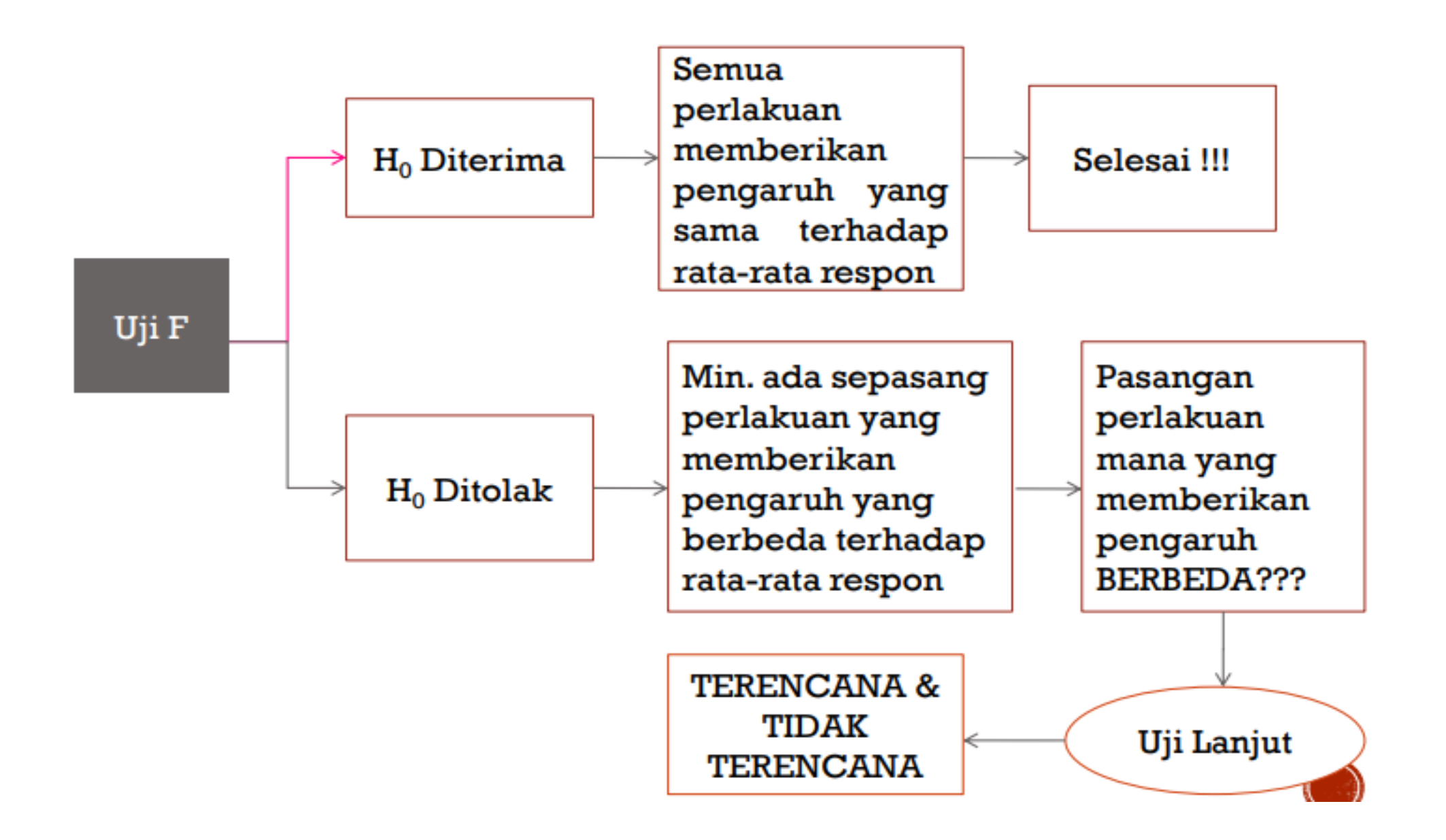

Manakah perlakuan(misal campuran ransum A,B,C,dan D )yang berbeda nyata secara statistik??

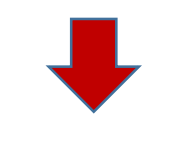

# Uji Lanjut

- Uji Beda Nyata (BNT)
- Uji Beda Jujur (BNJ)
- Uji Perbandingan Berganda Duncan (DMRT)

# Uji BNT

- Diperkenalkan oleh Fisher (1935), dikenal juga dengan Metode Fisher's LSD (Least Signifikan Different)
- Uji ini membandingkan rata-rata perlakuan secara berpasang-pasangan. Banyaknya pasangan perlakuan dapat dihitung dengan rumus  $k(k - 1)/2$ . Jika ada 4 perlakuan maka banyaknya pasangan perlakuan adalah 6 pasangan.
- Uji ini sangat cocok digunakan apabila pengujian rata-rata perlakuan yang akan dibandingkan sebelumnya direncanakan. Tingkat ketepatan uji BNT akan berkurang jika digunakan menguji semua kemungkinan pasangan ratarata perlakuan (pembanding yang tidak terencana)
- **Q** Kelemahan uji BNT adalah  $\alpha$  (kesalahan tipe I) yaitu peluang menyatakan rata-rata dua perlakuan berbeda nyata, padahal sama, sehingga semakin banyak perlakuan akan semakin besar pula peluang kesalahannya.

# Uji BNT

 $\Box$  Hipotesis:

$$
H_0: \mu_i = \mu_j \quad \text{VS} \quad H_1: \mu_i \neq \mu_j
$$

 $\Box$  Nilai kritis/stat uji:

| Ulangan sama | $BNT = t_{\alpha/2}$ ; $db_g$ | $\frac{2KTG}{r}$ | $\alpha$ : $target$ is the equation $db_g$ is the equation $db_g$ is the equation $db_g$ is the equation $td_{\alpha/2; db_g}$ . This is the equation $h_{\alpha/2; db_g}$ is the equation $KTG$ is the equation $KTG$ is the equation $KTG$ is the equation $KTG$ is the equation $KTG$ is the equation $KTG$ is the equation $BTG$ is the equation $BTG$ is the |
|--------------|-------------------------------|------------------|----------------------------------------------------------------------------------------------------|
|--------------|-------------------------------|------------------|----------------------------------------------------------------------------------------------------|

 $\Box$  Kriteria pengujian/keputusan: Jika  $|\mu_i - \mu_j| > BNT$  maka tolak  $H_0$  (perlakuan berbeda nyata) Jika  $|\mu_i - \mu_j| \leq BNT$  maka terima  $H_0$  (perlakuan tidak berbeda nyata)

# Uji BNJ

- Diperkenalkan oleh Tukey (1953), dikenal juga dengan Metode **Tukey**
- Uji ini dapat digunakan untuk membandingkan semua kemungkinan pasangan rata-rata perlakuan yang ada
- Uji ini mensyaratkan bahwa semua perlakuan memiliki ulangan yang sama
- Perbedaan uji BNT dan BNJ adalah tafsiran tentang arti dari ∝ yang digunakan. Tafsiran ∝ pada uji BNT adalah peluang menyatakan rata-rata dua perlakuan berbeda nyata, padahal sama. Sedangkan tafsiran ∝ pada uji BNJ adalah peluang melakukan kesalahan dalam sederatan percobaan (seandainya dilakukan percobaan serupa).

# Uji BNJ

 $\Box$  Hipotesis:

$$
H_0: \mu_i = \mu_j \quad \text{VS} \quad H_1: \mu_i \neq \mu_j
$$

 $\Box$  Nilai kritis/stat uji:

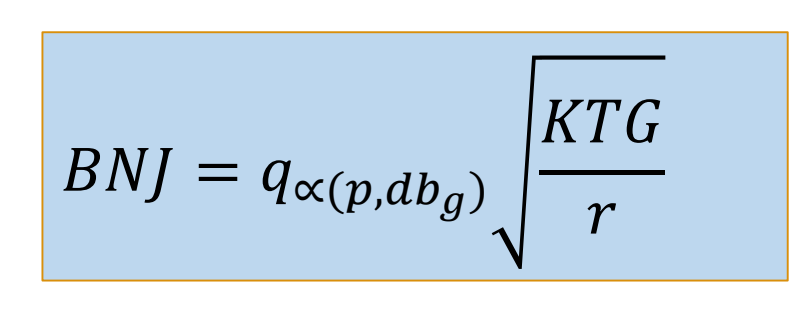

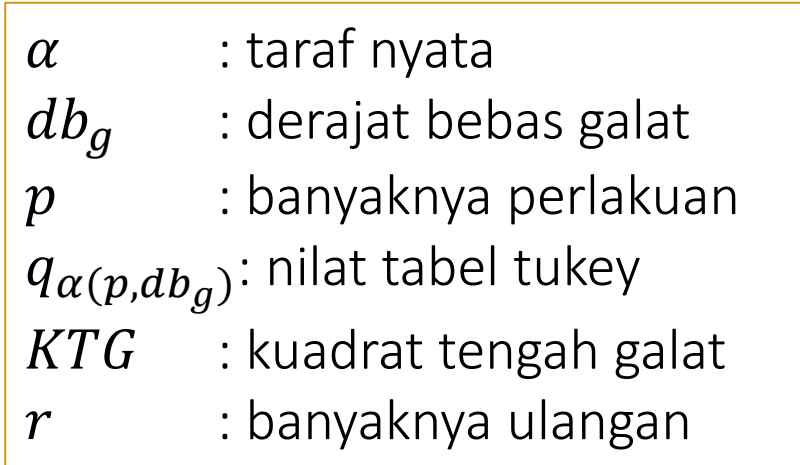

 $\Box$  Kriteria pengujian/keputusan: Jika  $|\mu_i - \mu_j| > BNI$  maka tolak  $H_0$  (perlakuan berbeda nyata) Jika  $|\mu_i - \mu_j| \leq BNI$  maka terima  $H_0$  (perlakuan tidak berbeda nyata)

# Uji DMRT

- **□** Diperkenalkan oleh Duncan (1955), dikenal juga dengan Metode Duncan
- Apabila pengaruh-pengaruh dari suatu perlakuan yang akan dibandingkan tidak direncanakan sebelumnya, sebaiknya dilakukan perbandingan yang multiple (semua pasangan diperbandingkan).
- Pada uji ini nilai-nilai pembanding meningkat sesuai dengan jarak peringkat dua perlakuan yang akan dibandingkan

# Uji DMRT

Hipotesis:

$$
H_0: \mu_i = \mu_j \quad \text{VS} \quad H_1: \mu_i \neq \mu_j
$$

 $\Box$  Nilai kritis/stat uji:

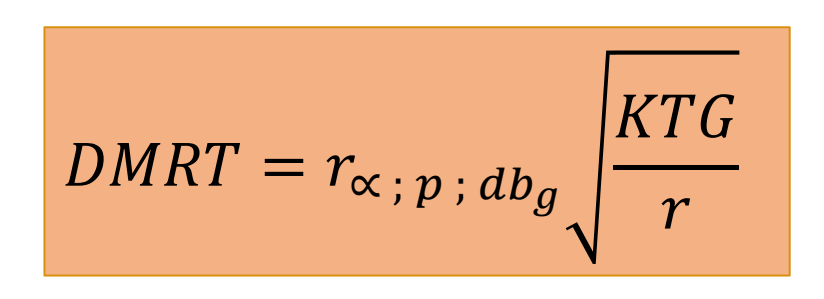

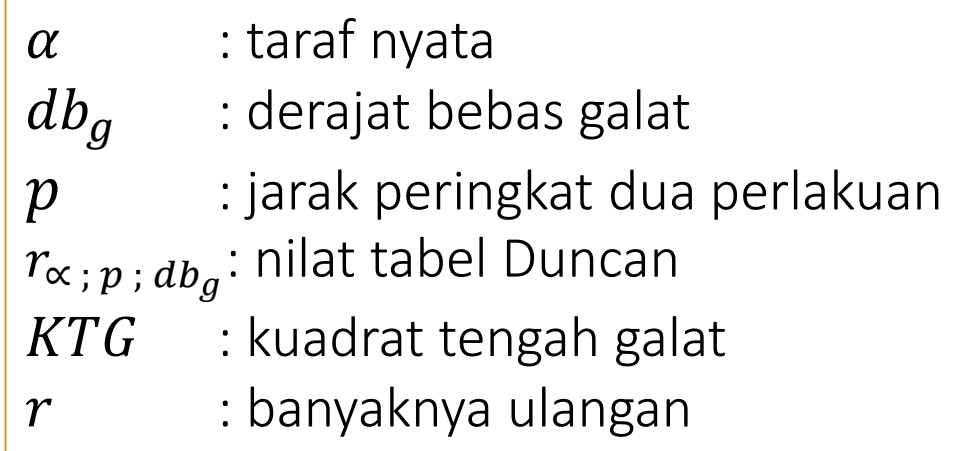

 $\Box$  Kriteria pengujian/kepususan: Jika  $|\mu_i - \mu_j|$  > DMRT maka tolak  $H_0$  (perlakuan berbeda nyata) Jika  $|\mu_i - \mu_j| \leq D M R T$  maka terima  $H_0$  (perlakuan tidak berbeda nyata)

# Uji apa yang harus digunakan ??

Uji BNT dilakukan jika ingin uji antar pasangan perlakuan ≤ 3 perlakuan

> Uji BNJ dan Uji DMRT dilakukan jika ingin uji antar pasangan perlakuan > 3 perlakuan

# Contoh Kasus

Peneliti ingin meneliti kandungan nitrogen yang ada dalam tanaman red clover yang diinokulasi dengan kombinasi kultur strain Rhizobium trifolli dan Rhizobium meliloti dalam mg strain R.Trifolli. Datanya adalah sebagai berikut (sumber: Steel andTorrie. Hal:171):

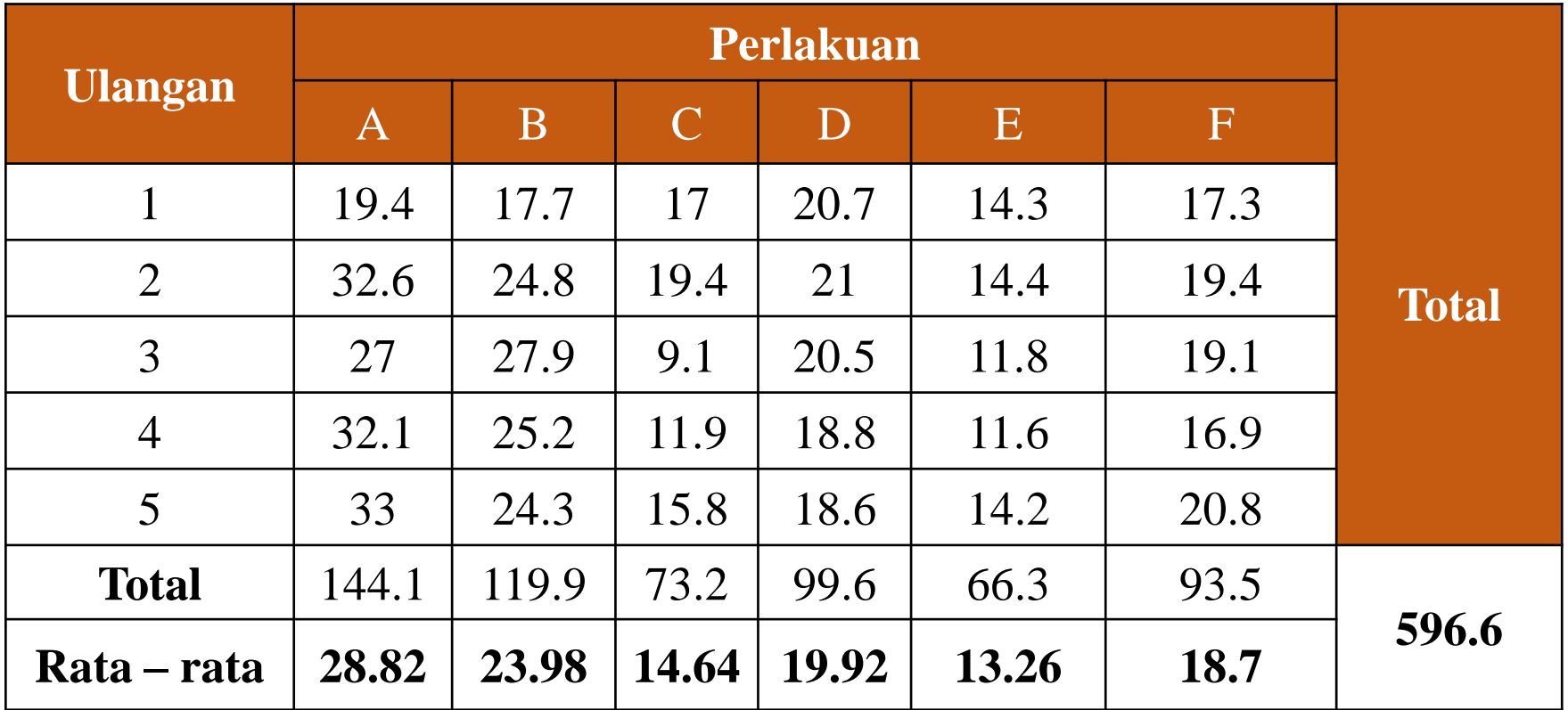

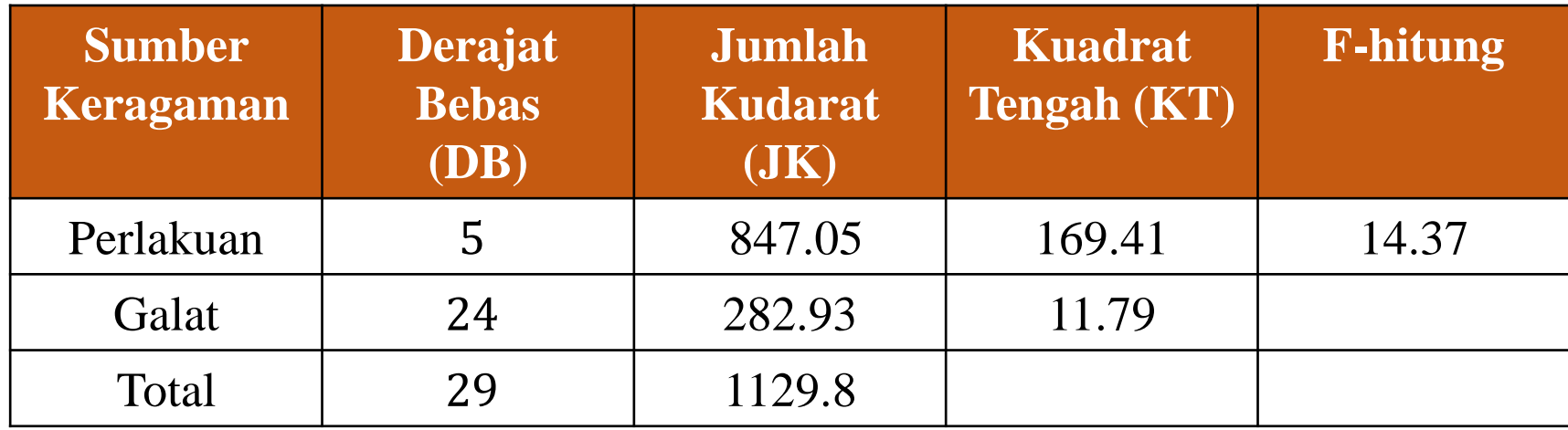

## Kesimpulan

ada penyuntikan jamur R. Trifolli dan Melitoti yang berpengaruh terhadap kandungan nitrogen tanaman "Red Clover" atau ada perbedaan penyuntikan jamur R. Trifolli dan Melitoti terhadap kandungan nitrogen tanaman "Red Clover "

# Manakah perlakuan(penyuntikan jamur) diantara A,B,C,D,E, dan F yang berbeda nyata secara statistik??

# Hipotesis (daftar semua perbandingan/pasangan perlakuan yang akan diuji)

$$
H_0: \mu_A = \mu_B \quad \text{VS} \quad H_1: \mu_A \neq \mu_B
$$
  
\n
$$
H_0: \mu_A = \mu_C \quad \text{VS} \quad H_1: \mu_A \neq \mu_C
$$
  
\n
$$
H_0: \mu_A = \mu_D \quad \text{VS} \quad H_1: \mu_A \neq \mu_D
$$
  
\n
$$
H_0: \mu_A = \mu_E \quad \text{VS} \quad H_1: \mu_A \neq \mu_E
$$
  
\n
$$
H_0: \mu_A = \mu_F \quad \text{VS} \quad H_1: \mu_A \neq \mu_F
$$

 $H_0: \mu_B = \mu_C$  VS  $H_1: \mu_B \neq \mu_C$  $H_0: \mu_B = \mu_D$  VS  $H_1: \mu_B \neq \mu_D$  $H_0: \mu_B = \mu_E$  VS  $H_1: \mu_B \neq \mu_E$  $H_0: \mu_B = \mu_F$  VS  $H_1: \mu_B \neq \mu_F$ 

$$
H_0: \mu_C = \mu_D \quad \text{VS} \quad H_1: \mu_C \neq \mu_D
$$
  
\n
$$
H_0: \mu_C = \mu_E \quad \text{VS} \quad H_1: \mu_C \neq \mu_E
$$
  
\n
$$
H_0: \mu_C = \mu_F \quad \text{VS} \quad H_1: \mu_C \neq \mu_F
$$
  
\n
$$
H_0: \mu_D = \mu_E \quad \text{VS} \quad H_1: \mu_D \neq \mu_E
$$
  
\n
$$
H_0: \mu_D = \mu_F \quad \text{VS} \quad H_1: \mu_D \neq \mu_F
$$
  
\n
$$
H_0: \mu_E = \mu_F \quad \text{VS} \quad H_1: \mu_E \neq \mu_F
$$

Oleh karena ada 6 perlakuan maka banyaknya pasangan perlakuan  $\frac{6(6-1)}{2}$ 2 = 15 pasangan perlakuan

# LANGKAH-LANGKAH UJI BEDA NYATA TERKECIL(BNT)

# Langkah – langkah Uji BNT

## Menghitung nilai BNT

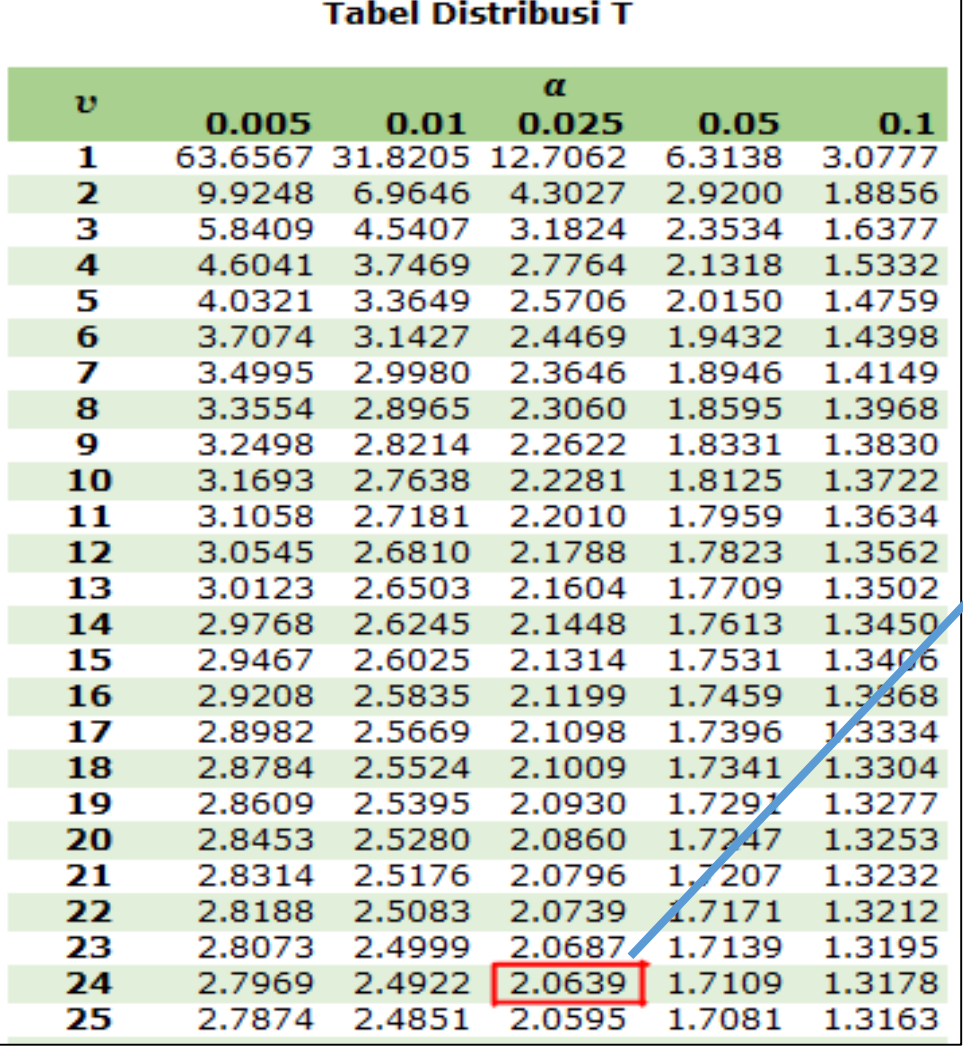

$$
t_{\alpha/2; db_g} = t_{0.025; 24} = 2.064
$$
  
\n
$$
BNT = t_{\alpha/2; db_g} \sqrt{\frac{2KTG}{r}}
$$
  
\n
$$
BNT = 2.064 \sqrt{\frac{2 (11.79)}{5}} = 4.48 \text{ mg}
$$

■ Mengurutkan rata – rata perlakuan (terkecil ke terbesar)

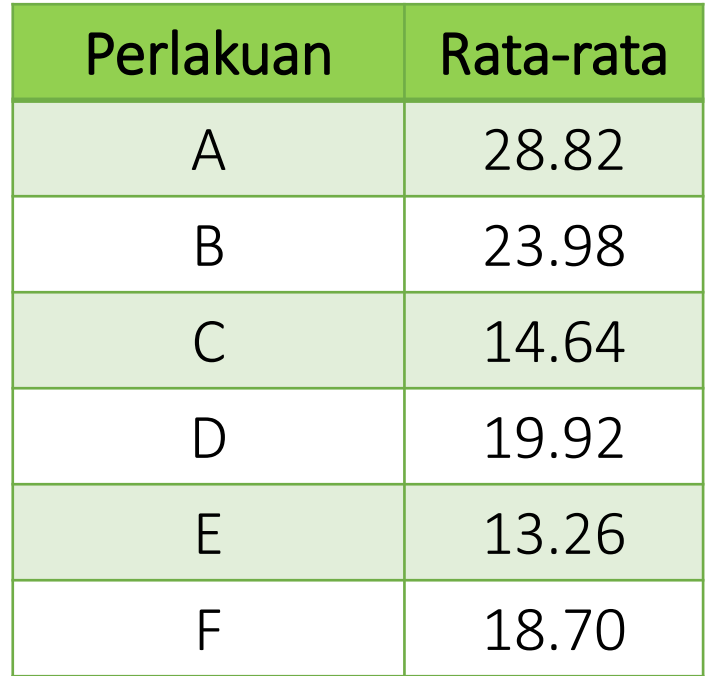

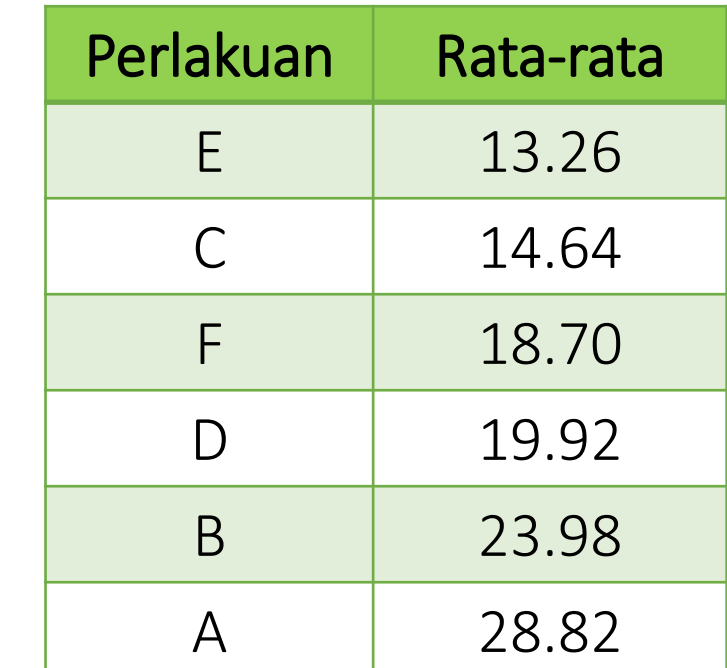

Membuat Matriks Selisih Rata-rata Perlakuan dan Bandingkan dengan nilai BNT

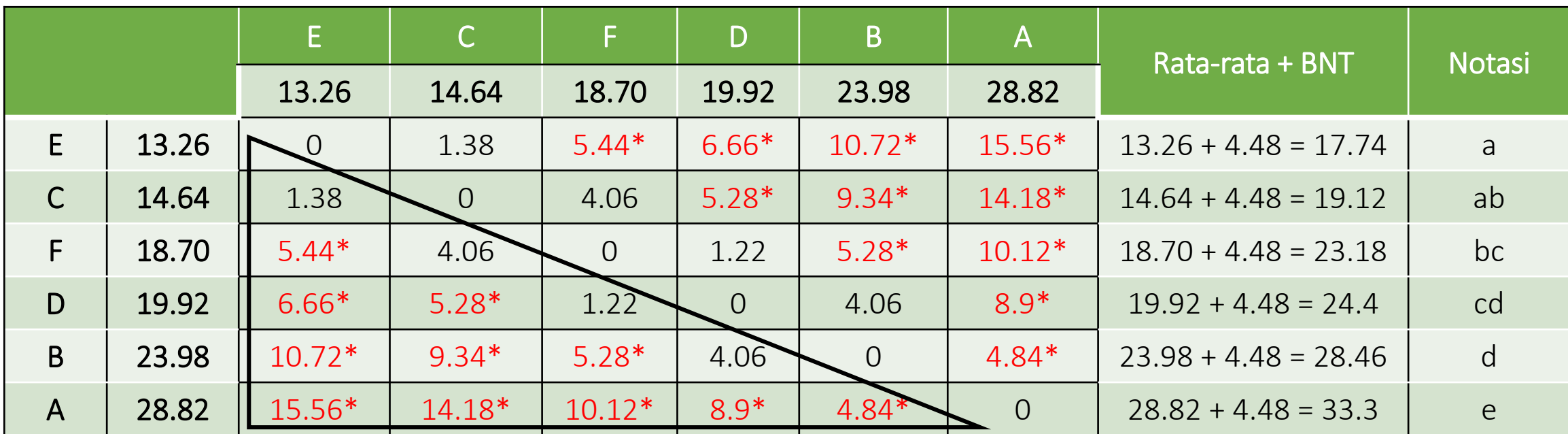

 $BNT = 4.48$  mg

Keputusan: Tanda \* menunjukan bahwa  $|\mu_i - \mu_j| > 4.48$  maka tolak  $H_0$  (perlakuan berbeda nyata)

# Cara Memberi Notasi

### 1. baris pertama (perlakuan E)

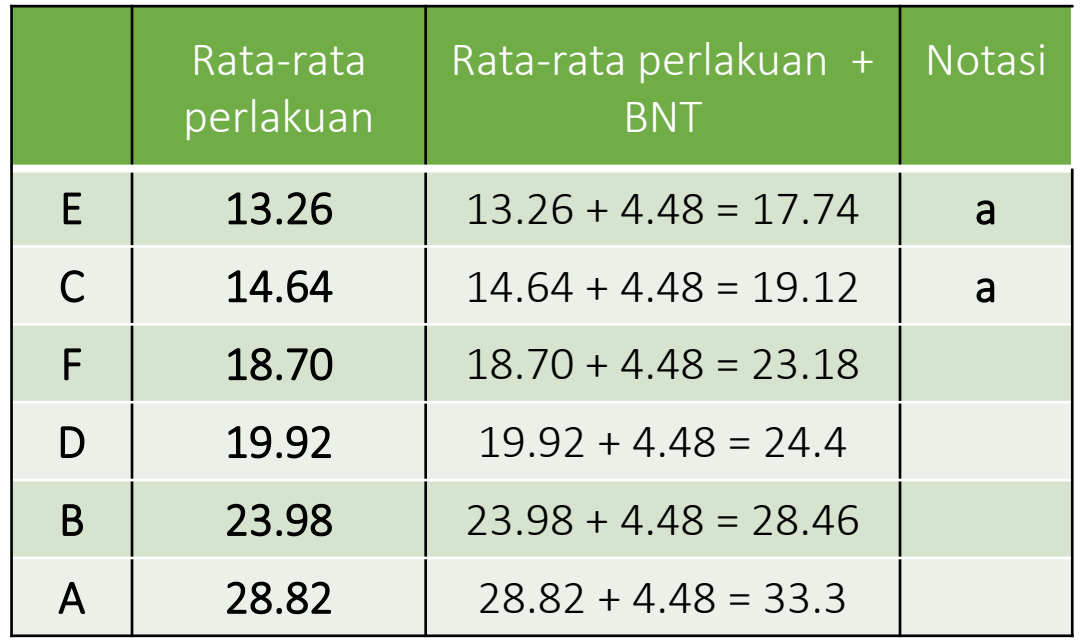

Beri notasi a untuk rata-rata perlakuan antara 13.26 – 17.74 yaitu: Perlakuan E  $\rightarrow$  beri notasi a Perlakuan  $C \rightarrow$  beri notasi a

## 2. baris kedua (perlakuan C)

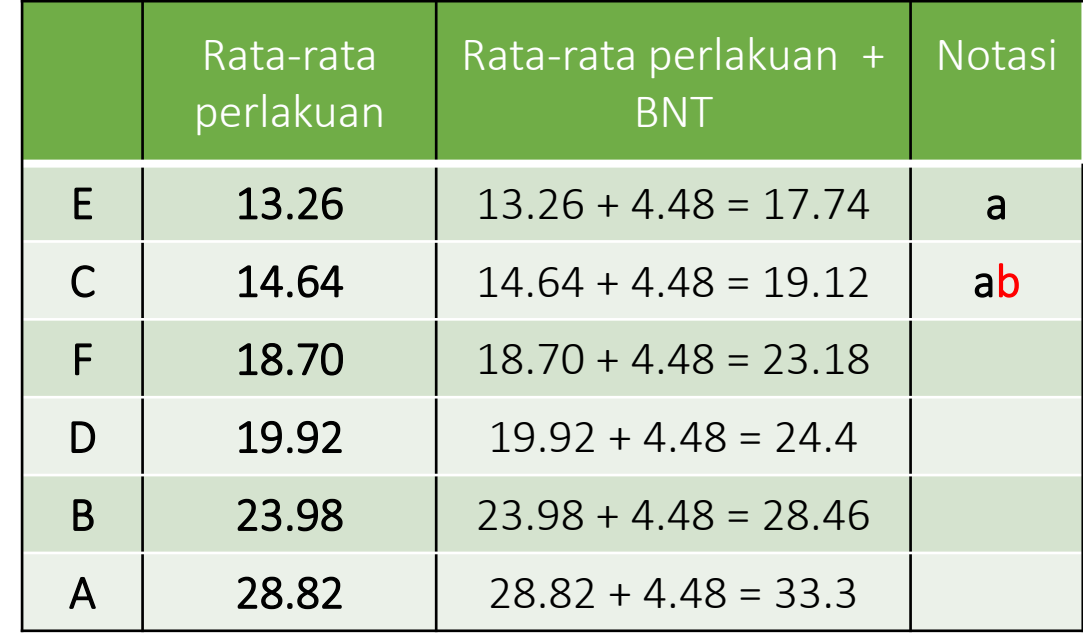

Beri notasi b untuk rata-rata perlakuan antara 14.64 – 19.12 yaitu: Perlakuan C  $\rightarrow$  beri notasi b Perlakuan  $F \rightarrow$  beri notasi b

## 3. baris ketiga (perlakuan F)

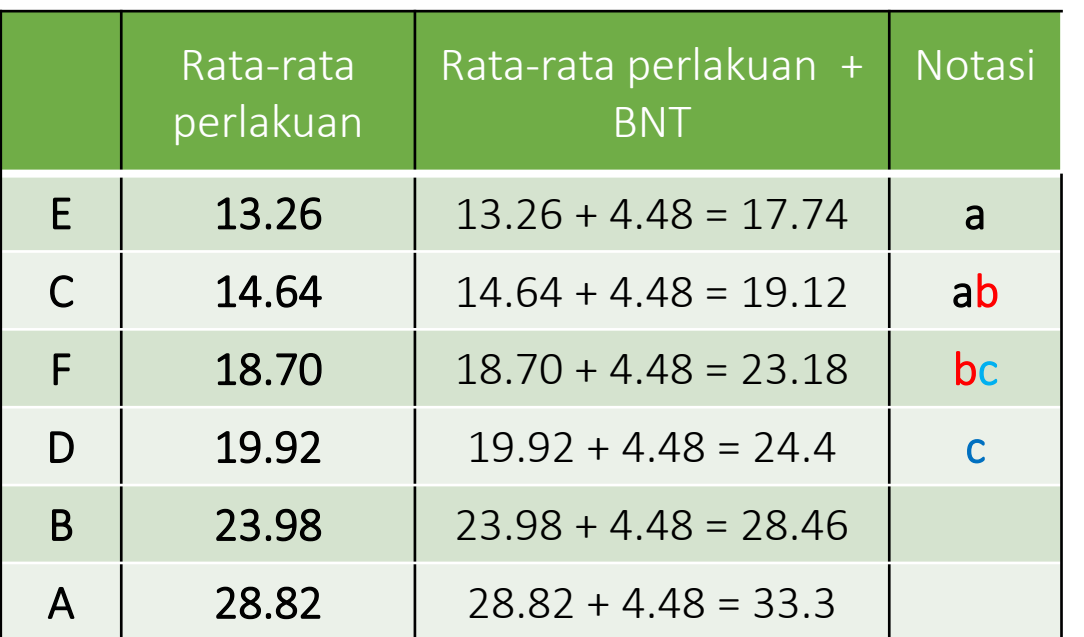

Beri notasi c untuk rata-rata perlakuan antara 18.70 – 23.18 yaitu: Perlakuan  $F \rightarrow$  beri notasi c Perlakuan D $\rightarrow$  beri notasi c

4. baris keempat (perlakuan D)

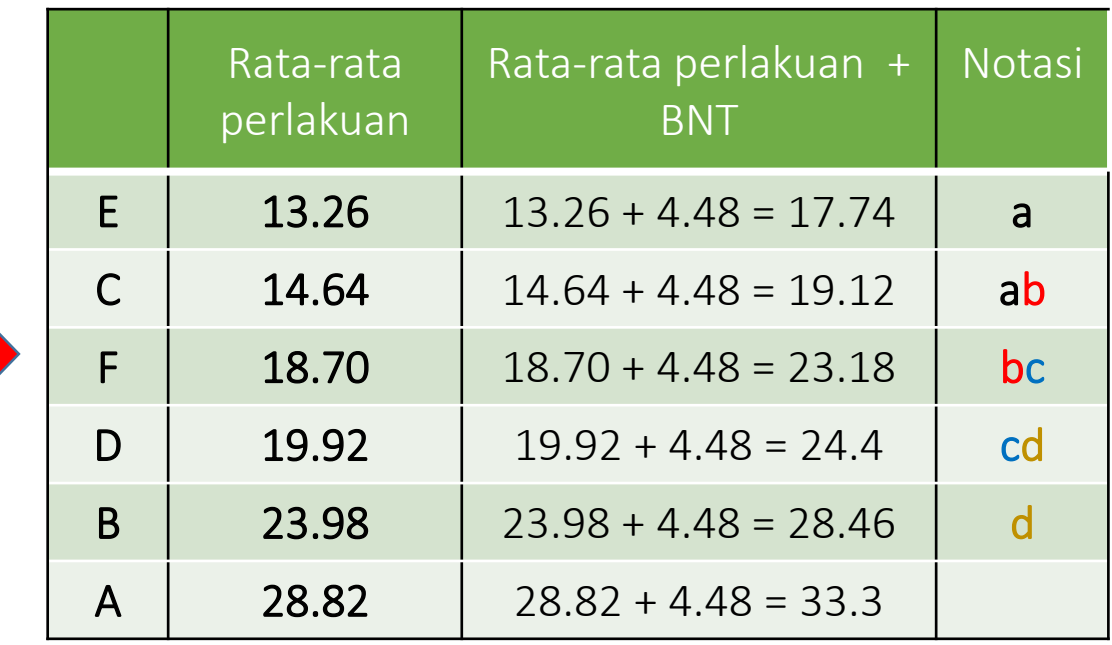

Beri notasi d untuk rata-rata perlakuan antara 19.92 – 24.4 yaitu: Perlakuan D  $\rightarrow$  beri notasi d Perlakuan B  $\rightarrow$  beri notasi d

### 5. baris kelima (perlakuan B)

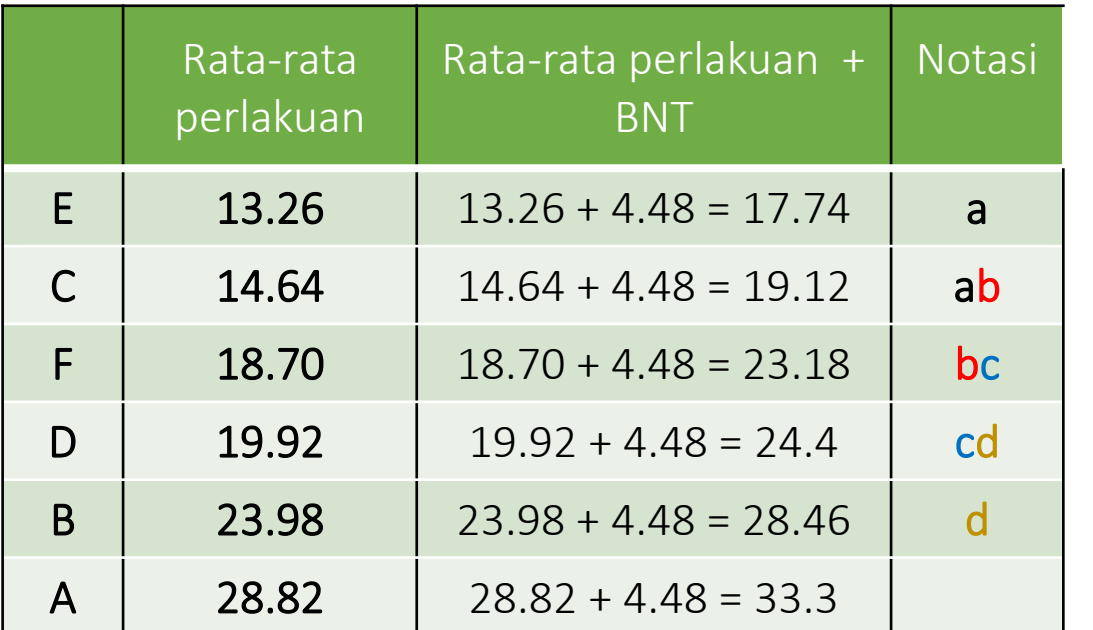

Beri notasi e untuk rata-rata perlakuan antara 23.98 – 28.46 yaitu: Perlakuan B  $\rightarrow$  beri notasi e Karena notasi e tidak melewati notasi d maka notasi e dihilangkan pada tahap ini

#### 6. baris keenam (perlakuan A)

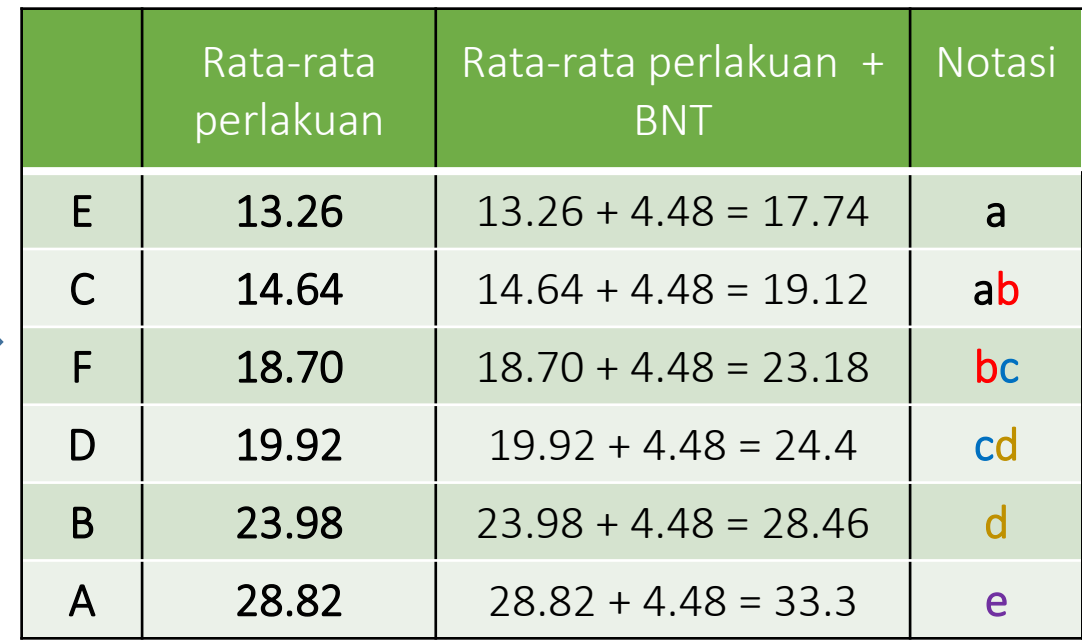

Beri notasi e untuk rata-rata perlakuan antara 28.82 – 33.3 yaitu: Perlakuan A  $\rightarrow$  beri notasi e

**Hasil Pengujian BNT** 

## Diurutkan kembali sesuai nomor urutan perlakuan semula

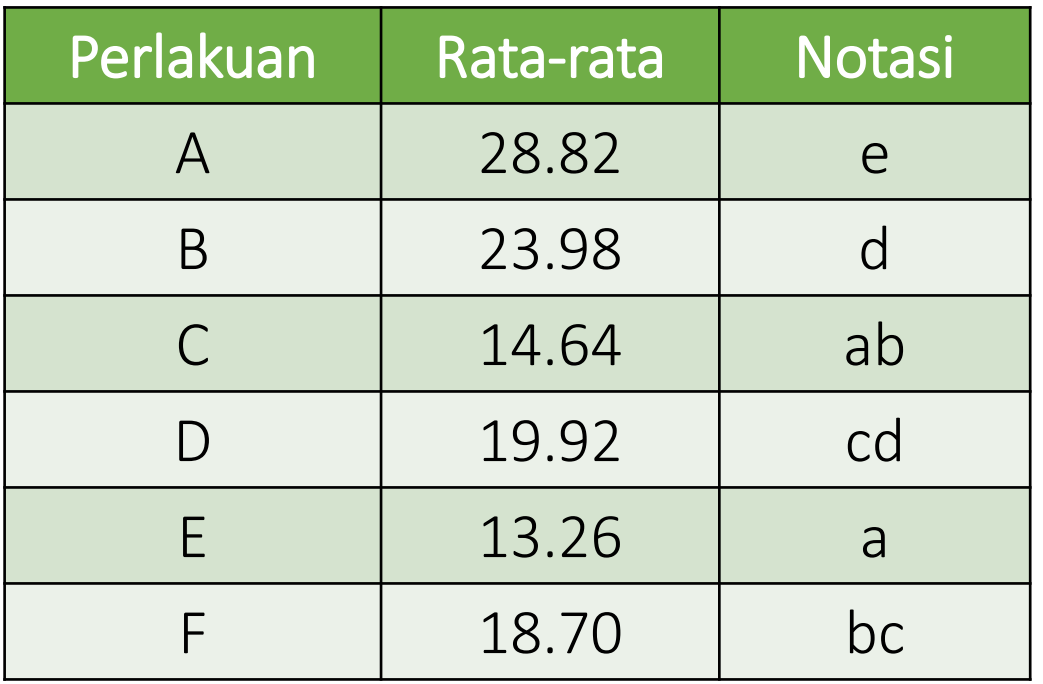

Notasi yang diikuti huruf yang sama artinya tidak berbeda nyata menurut uji BNT pada taraf nyata 5%.

## Kesimpulan :

Misal ingin menguji rata-rata pasangan perlakuan A dengan perlakuan lainnya B, C, D, E, F, yaitu: Perlakuan A-B  $\rightarrow$  berbeda nyata Perlakuan A-C  $\rightarrow$  berbeda nyata Perlakuan A-D  $\rightarrow$  berbeda nyata Perlakuan A-E  $\rightarrow$  berbeda nyata Perlakuan A-F  $\rightarrow$  berbeda nyata

# LANGKAH-LANGKAH UJI BEDA JUJUR (BNJ)

# Langkah – langkah Uji BNJ

## Menghitung nilai BNJ

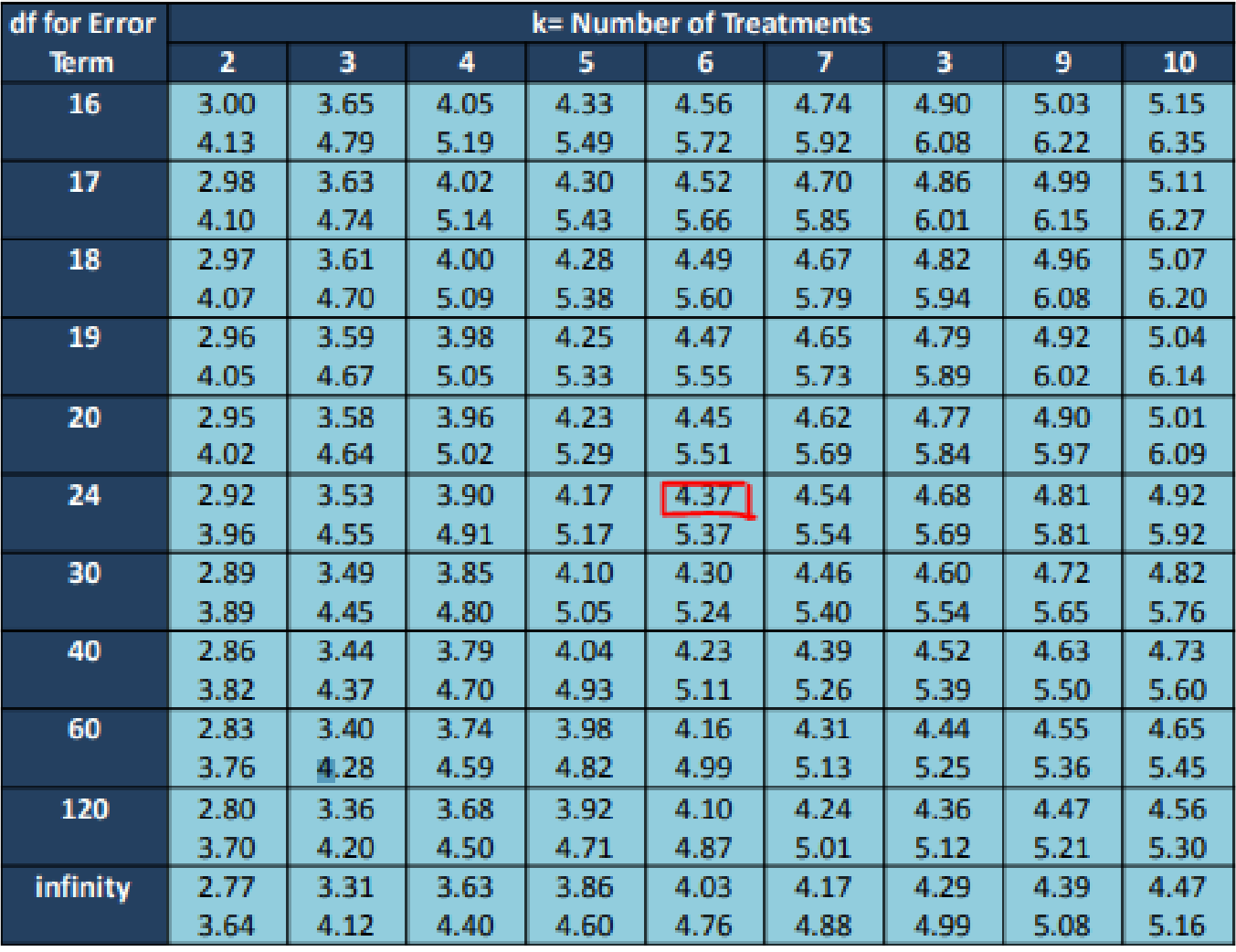

$$
q_{\alpha(p, db_g)} = q_{0.05(6, 24)} = 4.37
$$
  
 
$$
BNJ = q_{\alpha(p, db_g)} \sqrt{\frac{KTG}{r}}
$$
  
 
$$
BNJ = 4.37 \sqrt{\frac{(11.79)}{5}} = 6.71 \text{ mg}
$$

Mengurutkan rata – rata perlakuan (terkecil ke terbesar)  $\rightarrow$  sama seperti langkah uji BNT

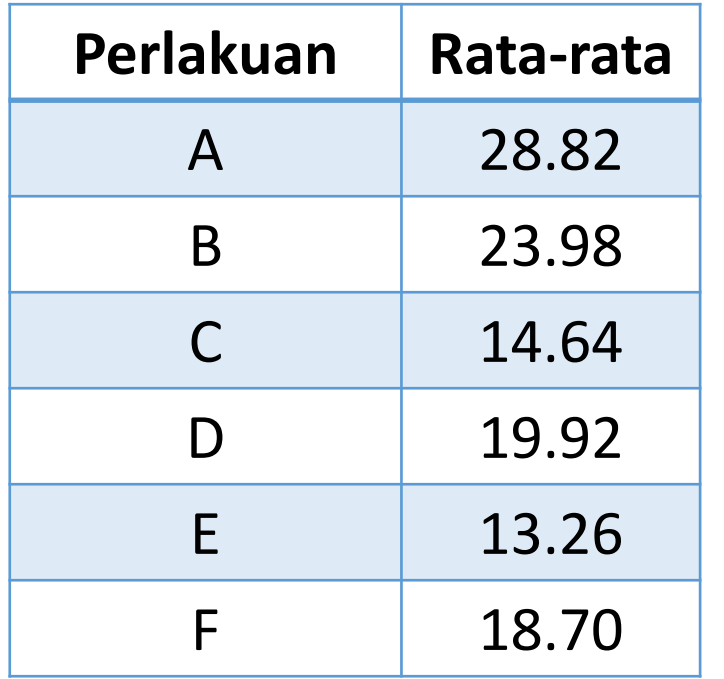

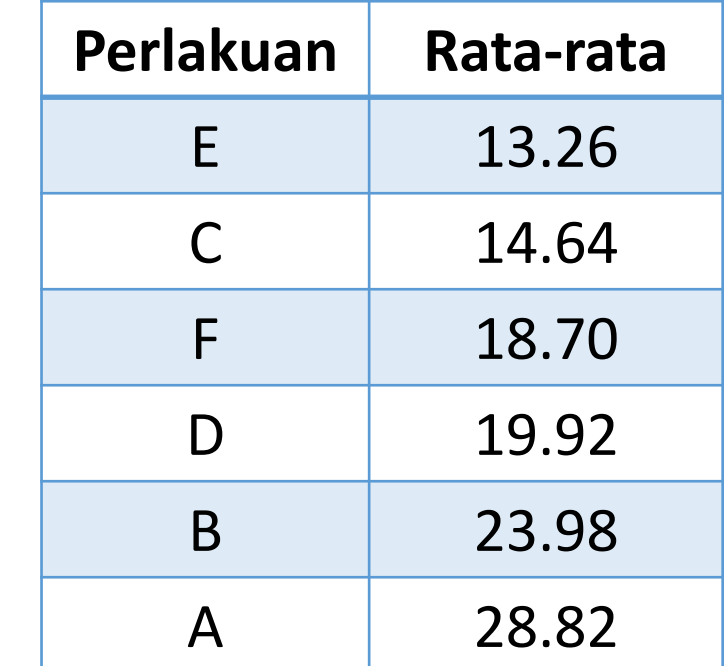

Membuat Matriks Selisih Rata-rata Perlakuan dan Bandingkan dengan nilai BNT

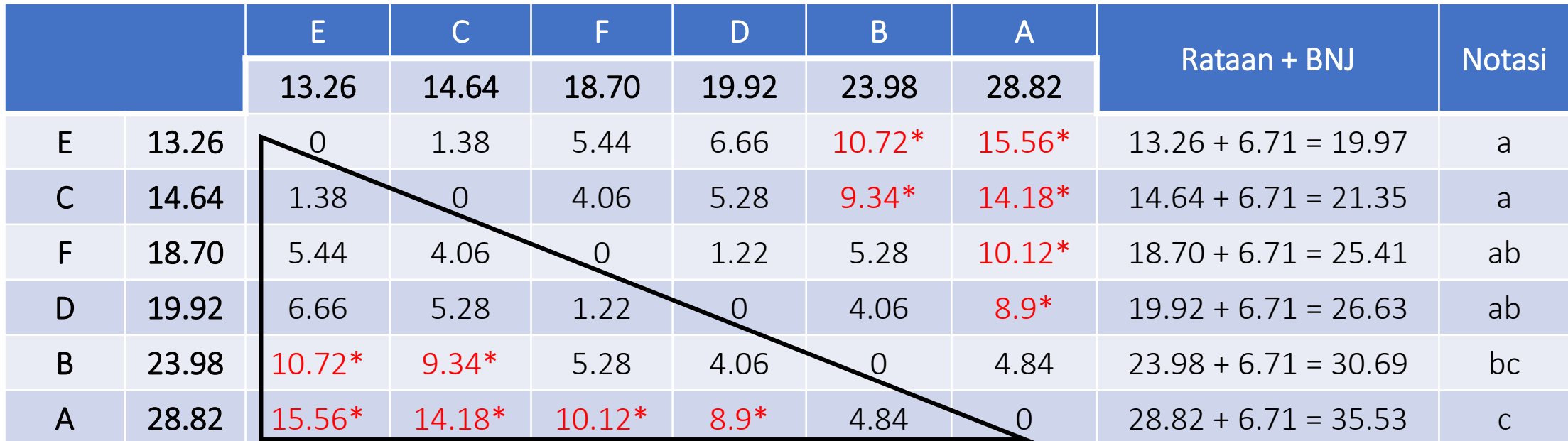

 $BNJ = 6.71$  mg

Keputusan : Tanda \* menunjukan bahwa  $|\mu_i - \mu_j| > 6.71$  maka tolak  $H_0$  (perlakuan berbeda nyata)

# Cara Memberi Notasi

### 1. baris pertama (perlakuan E)

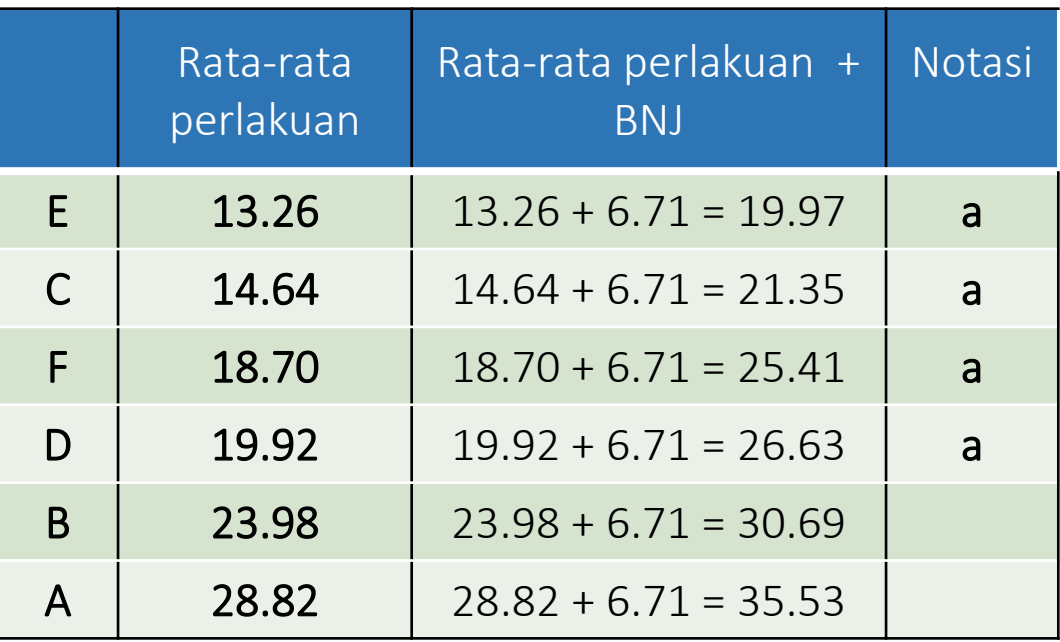

Beri notasi a untuk rata-rata perlakuan antara 13.26 – 19.97 yaitu: Perlakuan E  $\rightarrow$  beri notasi a Perlakuan C  $\rightarrow$  beri notasi a Perlakuan  $F \rightarrow$  beri notasi a Perlakuan D  $\rightarrow$  beri notasi a

### 2. baris kedua (perlakuan C)

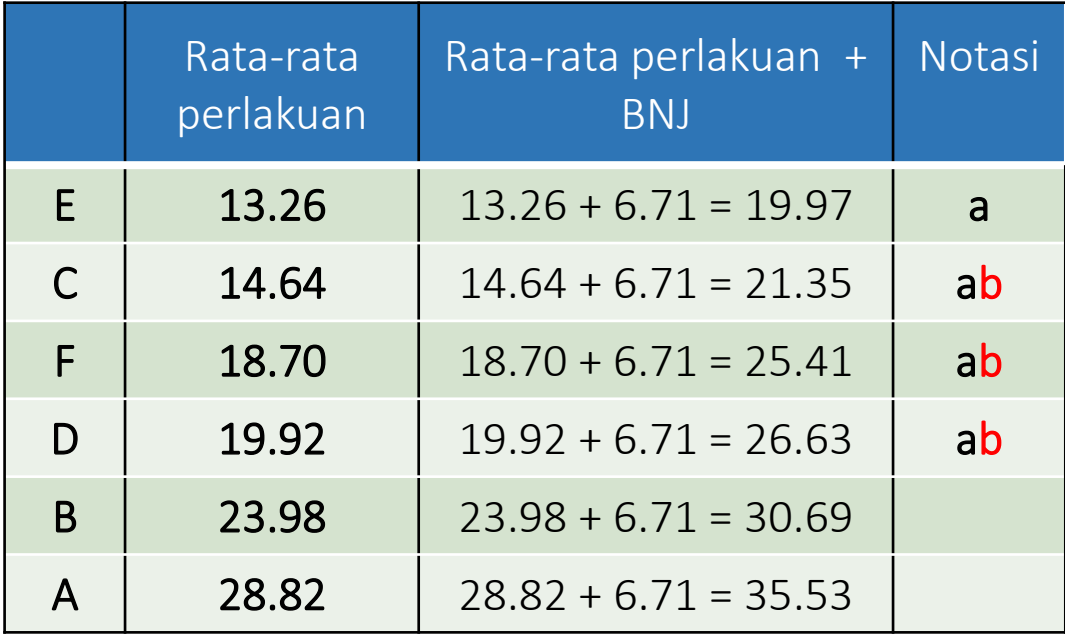

Beri notasi b untuk rata-rata perlakuan antara 14.64 – 21.35 yaitu: Perlakuan C  $\rightarrow$  beri notasi b Perlakuan F  $\rightarrow$  beri notasi b Perlakuan D $\rightarrow$  beri notasi b Karena notasi b tidak melewati notasi a maka notasi b dihilangkan pada tahap ini

### 3. baris ketiga (perlakuan F)

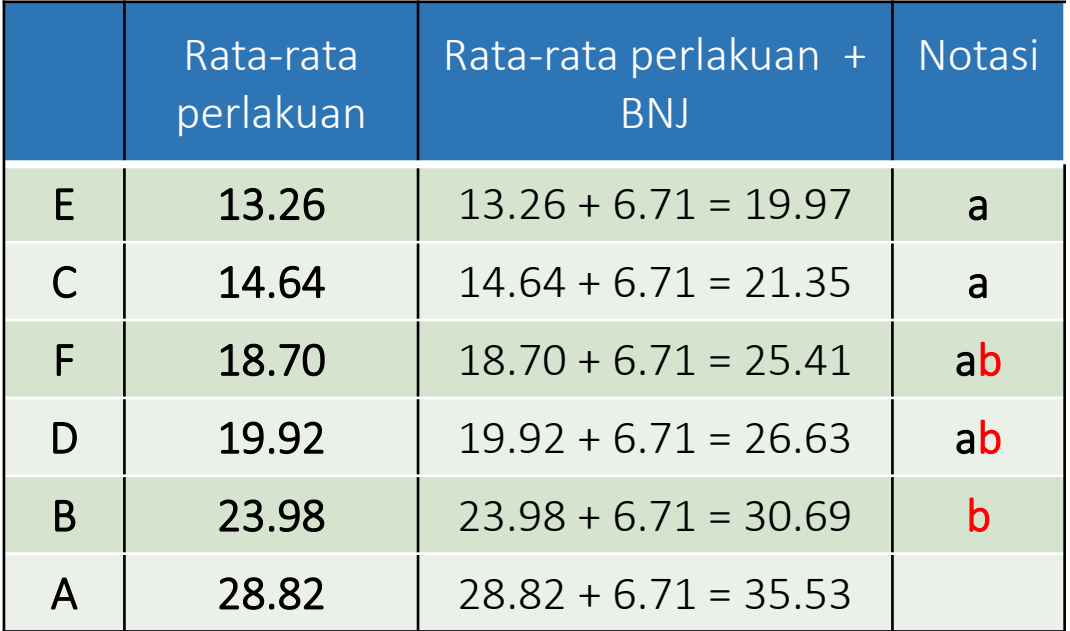

Beri notasi b untuk rata-rata perlakuan antara 18.70 – 25.41 yaitu: Perlakuan  $F \rightarrow$  beri notasi b Perlakuan D  $\rightarrow$  beri notasi b Perlakuan B  $\rightarrow$  beri notasi b

#### 4. baris keempat (perlakuan D)

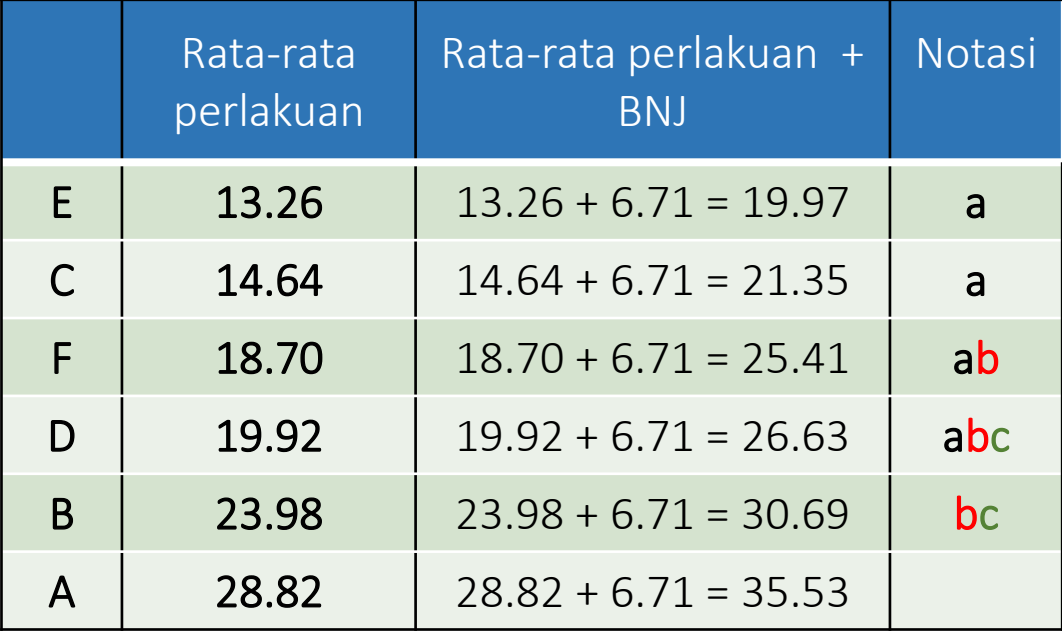

Beri notasi c untuk rata-rata perlakuan antara 19.92 – 26.63 yaitu: Perlakuan D  $\rightarrow$  beri notasi c Perlakuan B  $\rightarrow$  beri notasi c Karena notasi c tidak melewati notasi b maka notasi c dihilangkan pada tahap ini

## 5. baris kelima (perlakuan B)

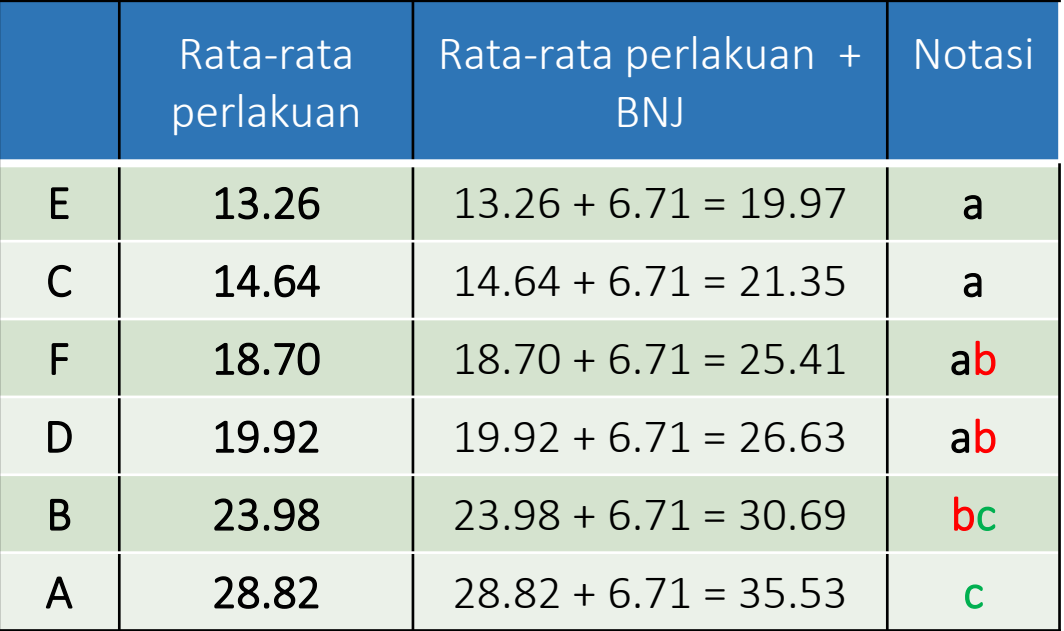

Beri notasi c untuk rata-rata perlakuan antara 23.98 – 30.69 yaitu: Perlakuan B  $\rightarrow$  beri notasi c Perlakuan A  $\rightarrow$  beri notasi c

### 6. baris keenam (perlakuan A)

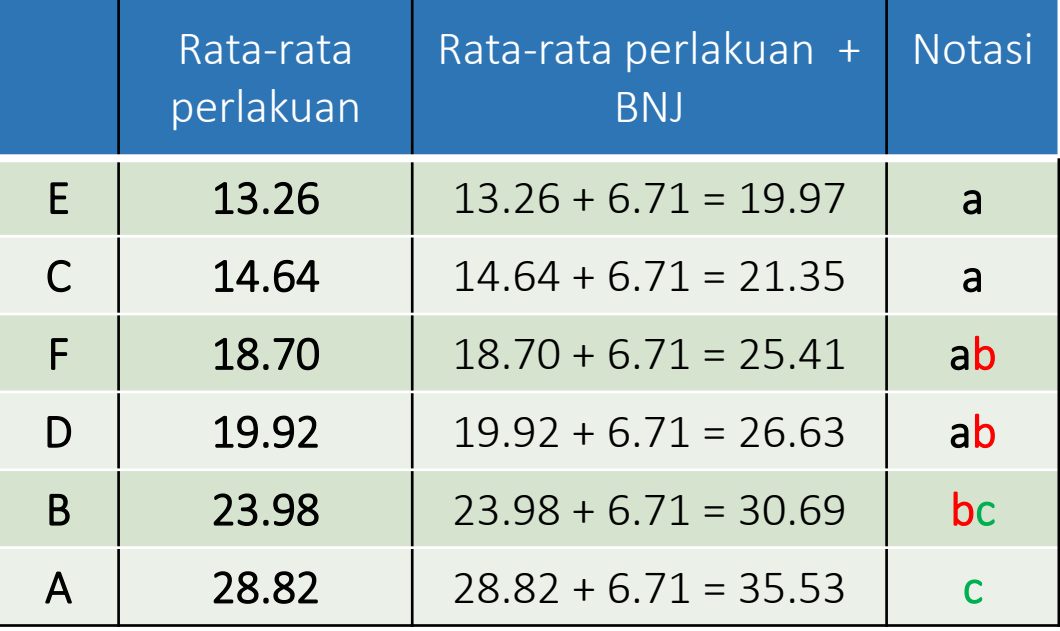

STOP pemberian notasi apabila semua baris telah diberi notasi sampai pada baris terakhir

**Hasil Pengujian BNJ** 

## Diurutkan kembali sesuai nomor urutan perlakuan semula

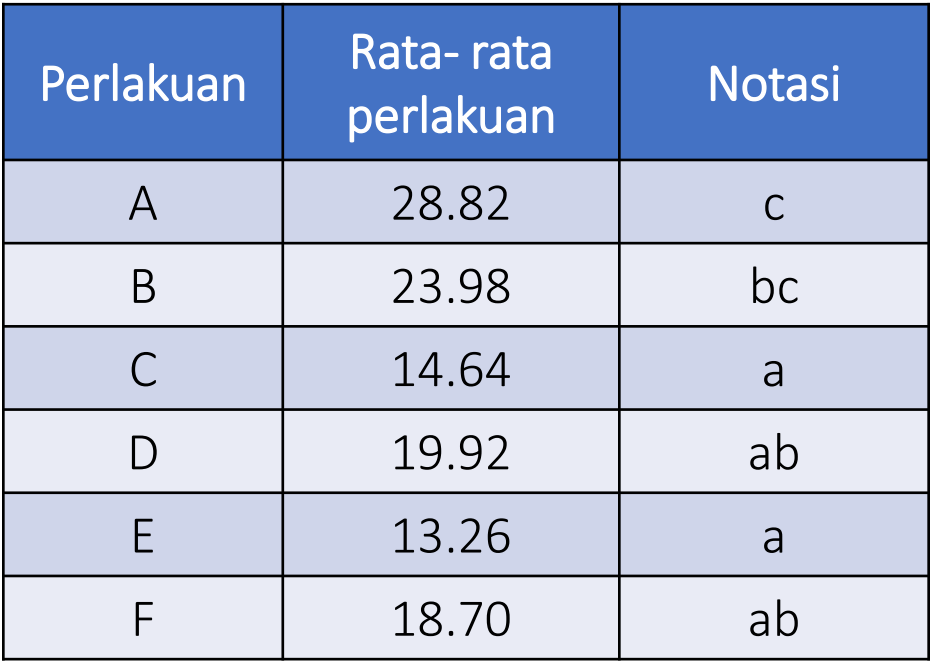

Notasi yang diikuti huruf yang sama artinya tidak berbeda nyata menurut uji BNJ pada taraf nyata 5%.

## Kesimpulan :

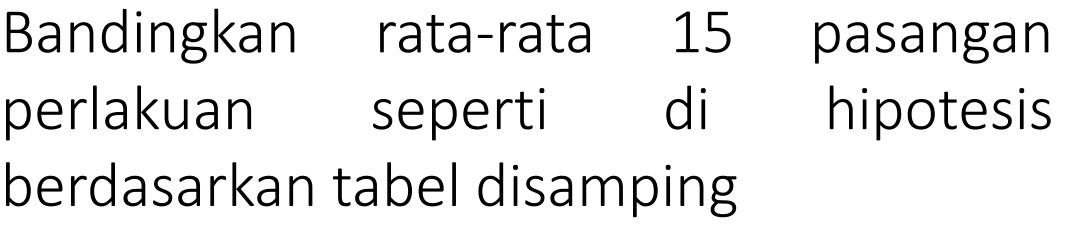

# LANGKAH-LANGKAH UJI DMRT(DUNCAN)

# Langkah – langkah Uji DMRT

## Menghitung nilai DMRT

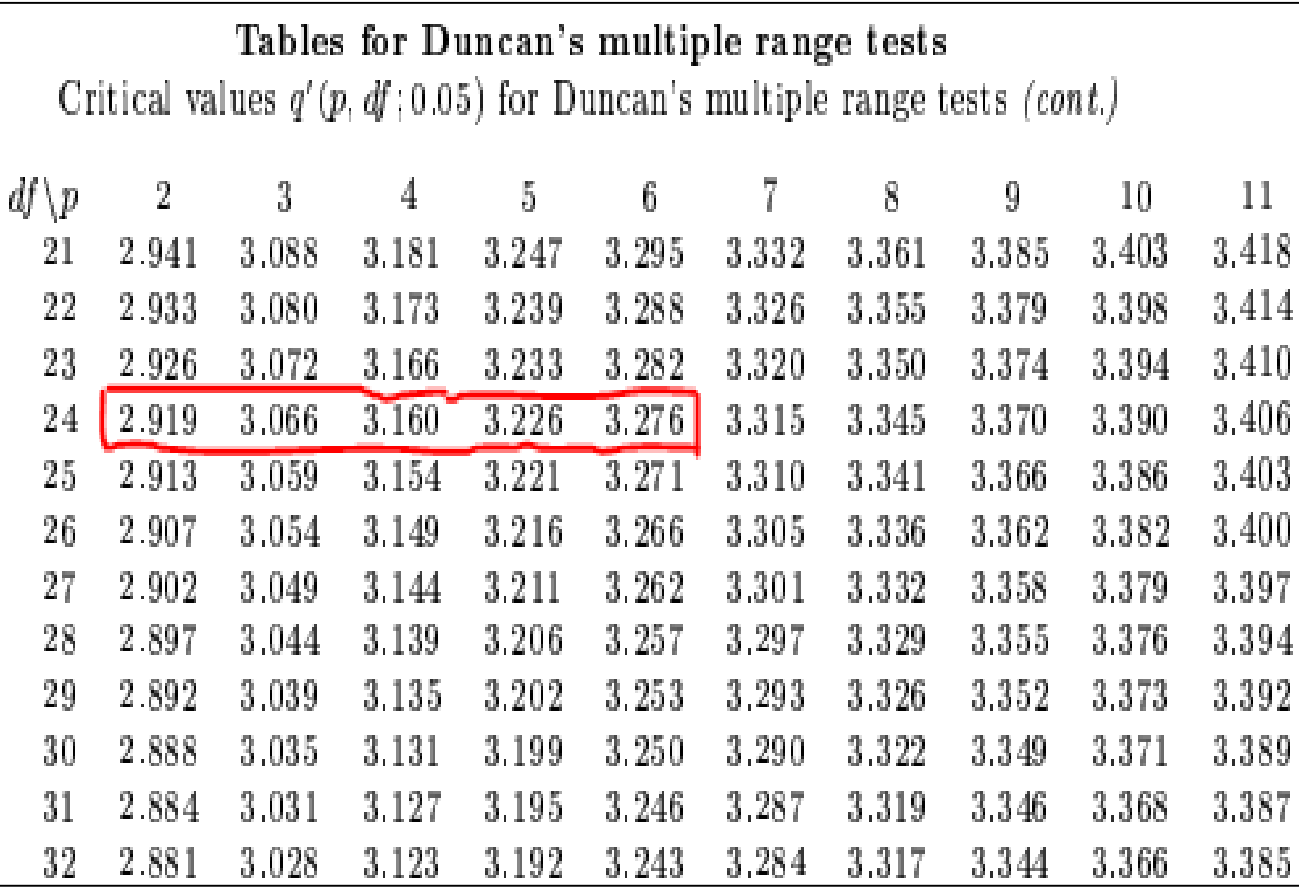

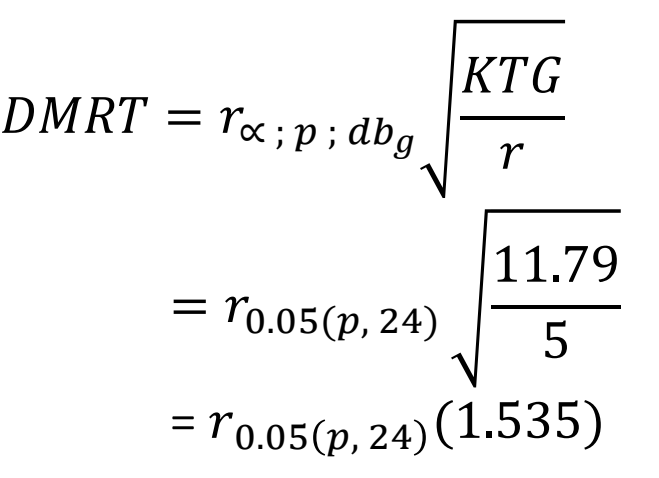

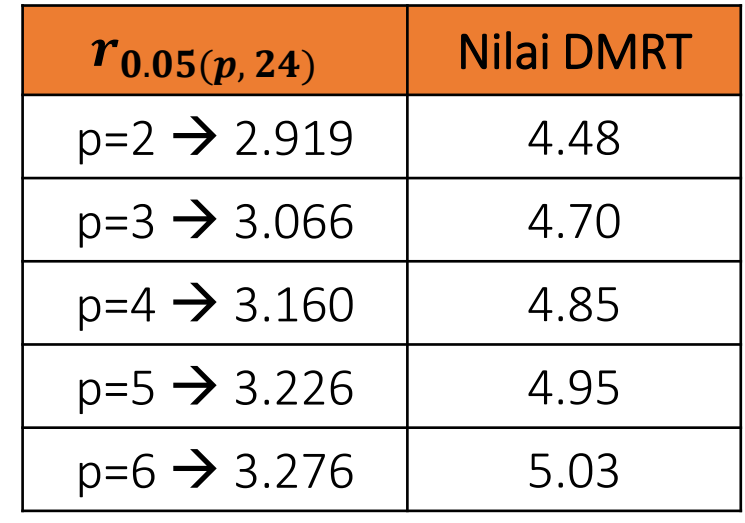

Definisi p= jarak peringkat antara satu nilai rata rata dengan rata -rata lainnya setelah rata -rata diurutkan

#### Misal:

- p= 2 , artinya jarak dengan 1 nilai rata -rata berikutnya (bertetangga)
- □ p=3, artinya jarak dengan 2 nilai rata-rata berikutnya
- □ p=t, artinya jarak dengan (t-1) nilai rata-rata berikutnya

### Contoh:

Ingin membandingkan perlakuan A dan B.

- Apabila setelah data diurutkan ternyata dua perlakuan tersebut bertetangga, maka nilai DMRT yang digunakan adalah 4 .48 (untuk p= 2 )
- $\Box$  Apabila setelah data diurutkan ternyata jarak peringkat dua perlakuan tersebut adalah 2 , maka nilai DMRT yang digunakan adalah 4 .70 (untuk p= 3 )

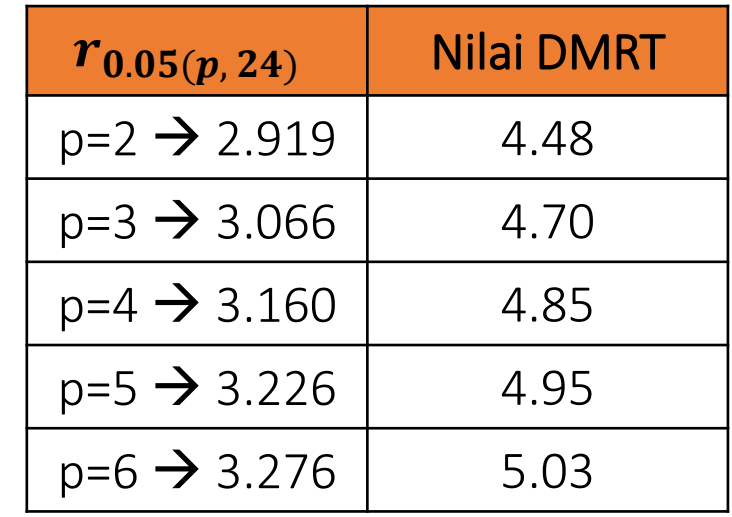

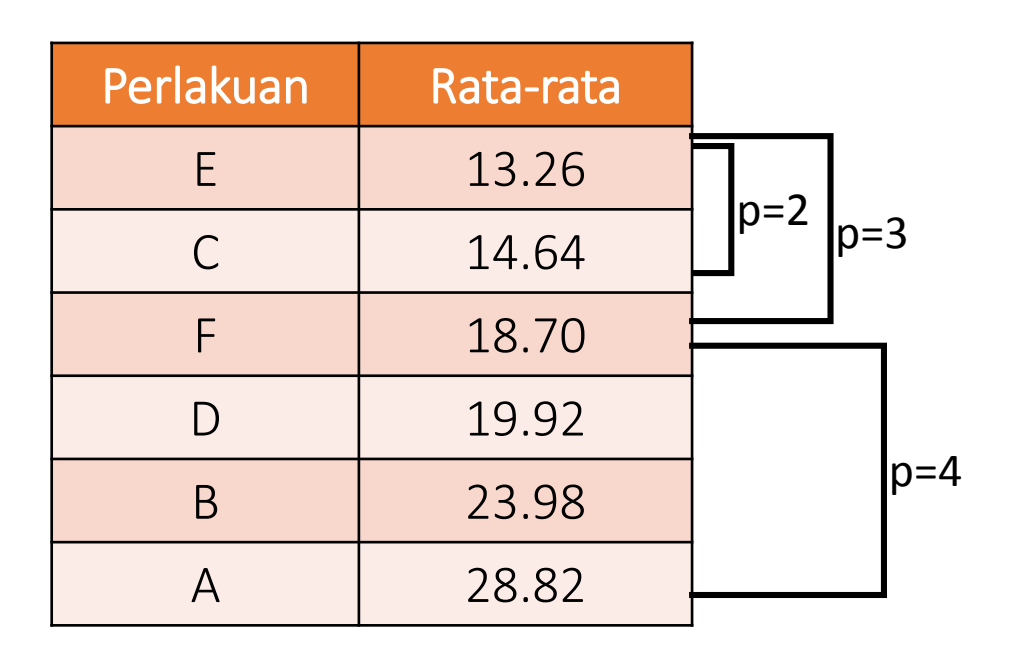

Mengurutkan rata – rata perlakuan (terkecil ke terbesar)  $\rightarrow$  sama seperti langkah uji BNT dan BNJ

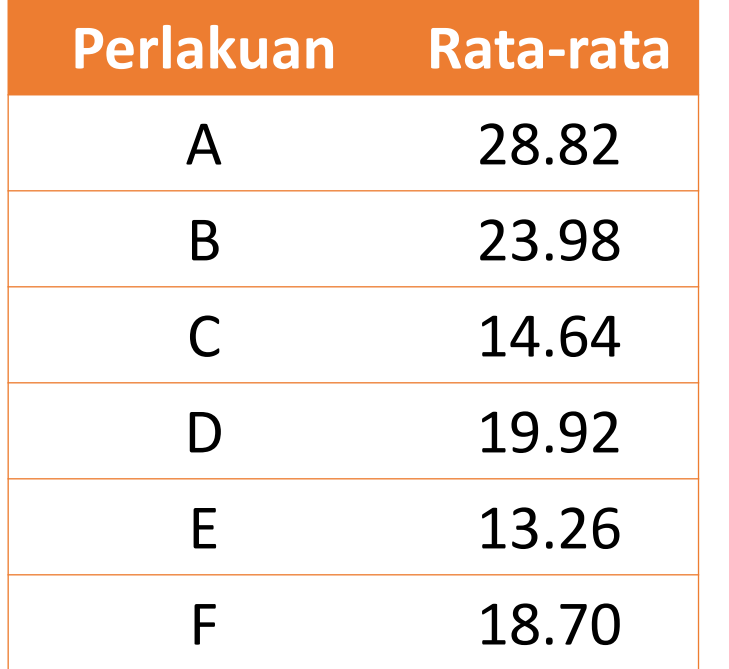

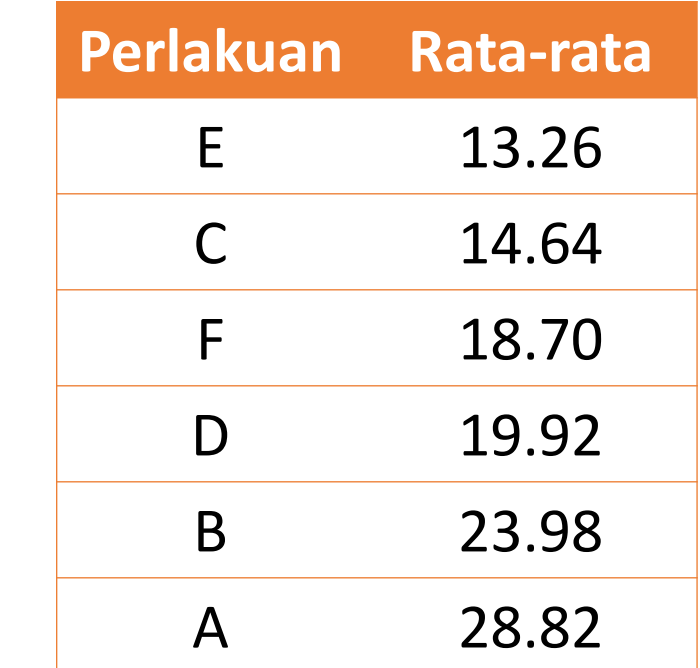

Membuat Matriks Selisih Rata-rata Perlakuan dan Bandingkan dengan nilai DMRT

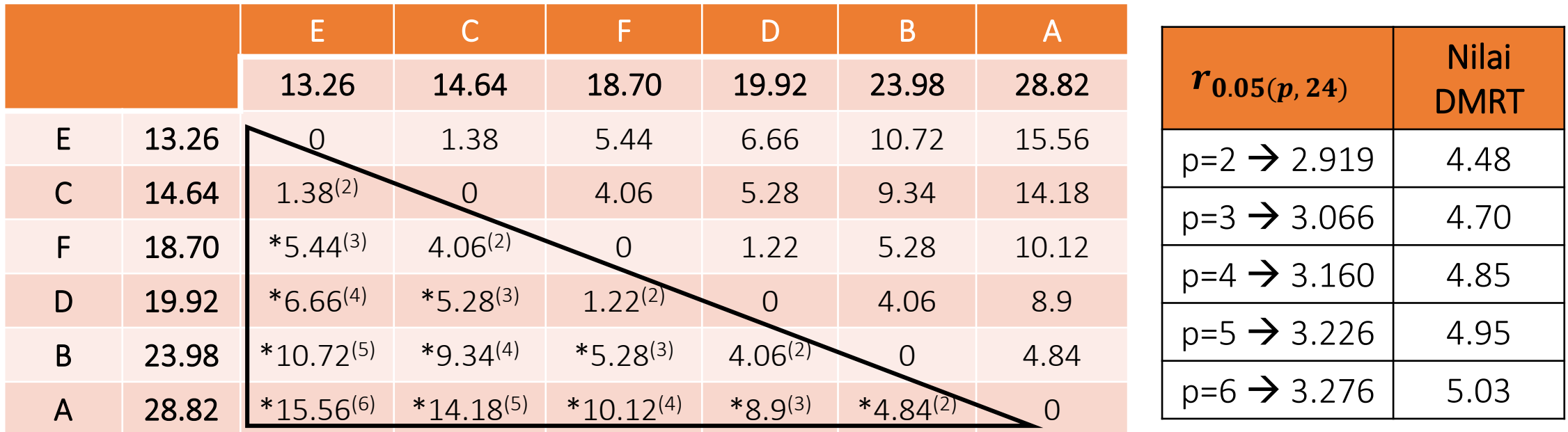

Keputusan : Tanda \* menunjukan bahwa  $|\mu_i - \mu_j| > D M R T$  maka tolak  $H_0$  (perlakuan berbeda nyata)

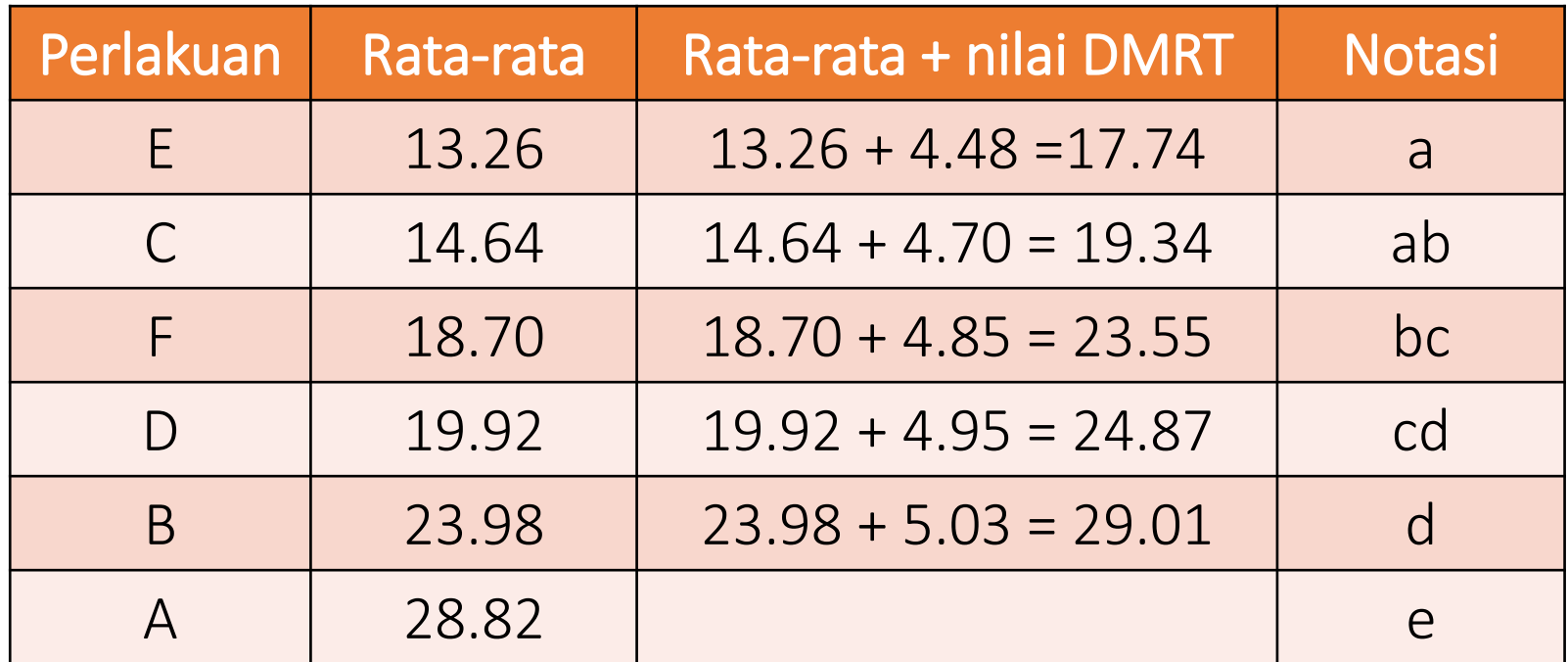

# Cara Memberi Notasi

### 1. baris pertama (perlakuan E)

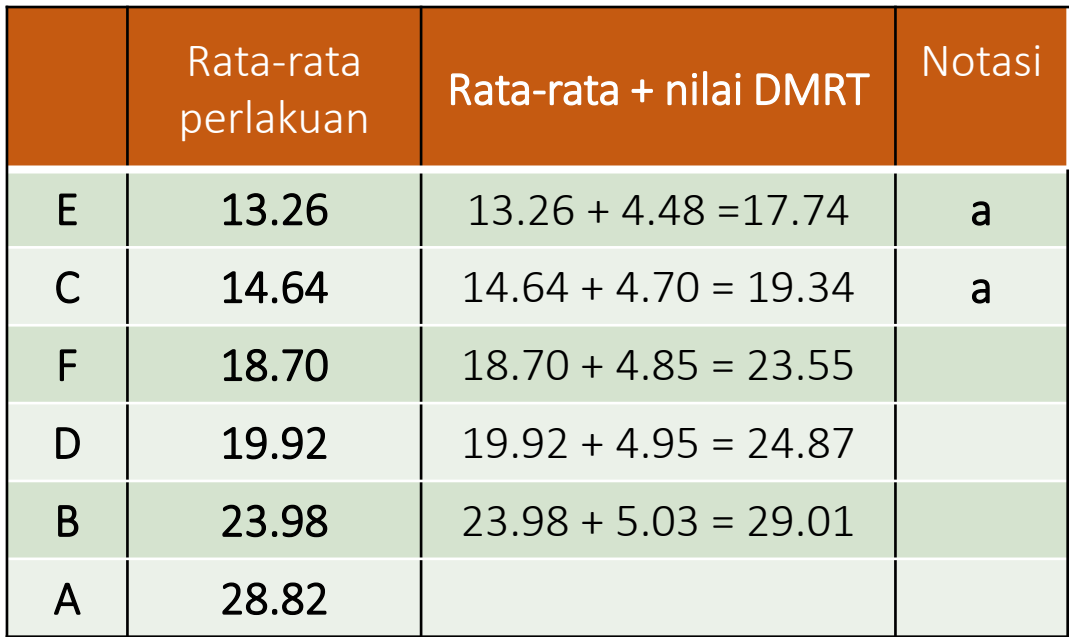

Beri notasi a untuk rata-rata perlakuan antara 13.26 – 17.74 yaitu: Perlakuan E  $\rightarrow$  beri notasi a Perlakuan  $C \rightarrow$  beri notasi a

### 2. baris kedua (perlakuan C)

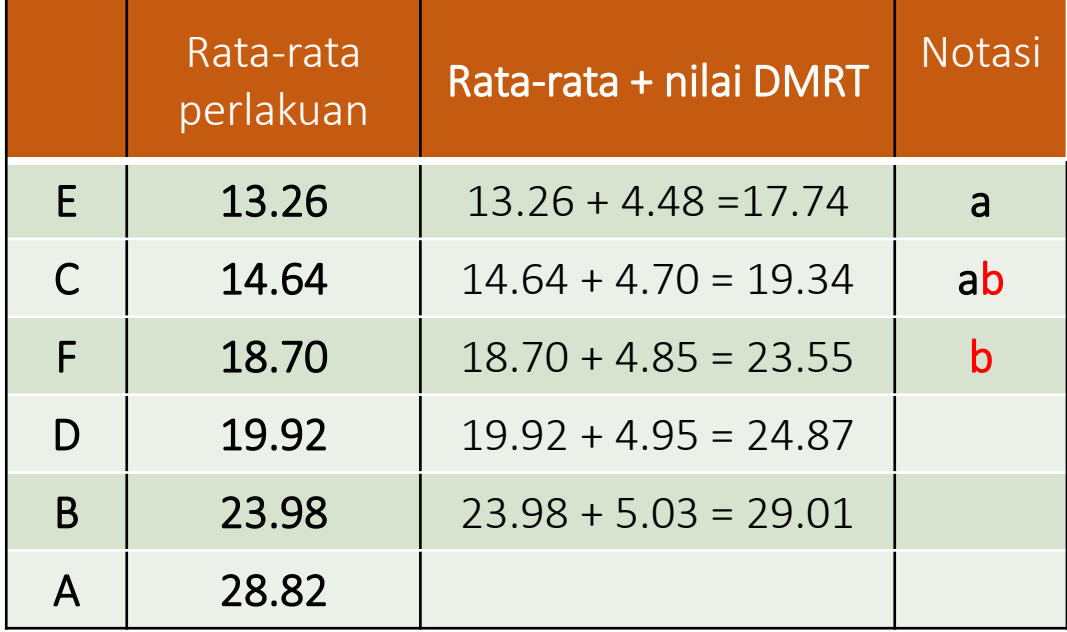

Beri notasi b untuk rata-rata perlakuan antara 14.64 – 19.34 yaitu: Perlakuan C  $\rightarrow$  beri notasi b Perlakuan  $F \rightarrow$  beri notasi b

### 3. baris ketiga (perlakuan F)

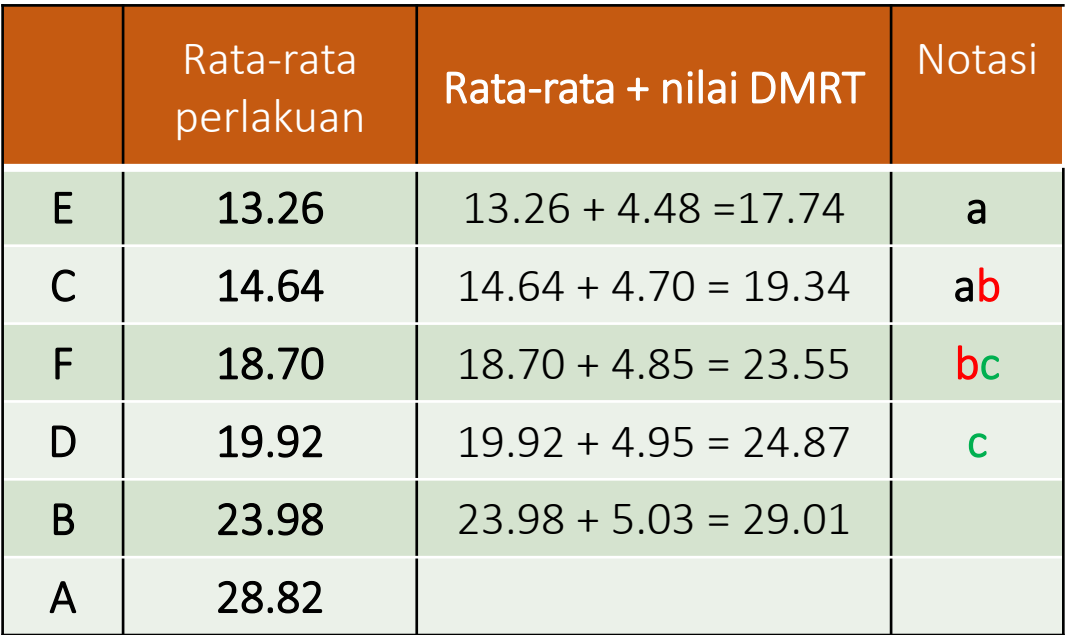

Beri notasi c untuk rata-rata perlakuan antara 18.70 – 23.35 yaitu: Perlakuan F  $\rightarrow$  beri notasi c Perlakuan D $\rightarrow$  beri notasi c

### 4. baris keempat (perlakuan D)

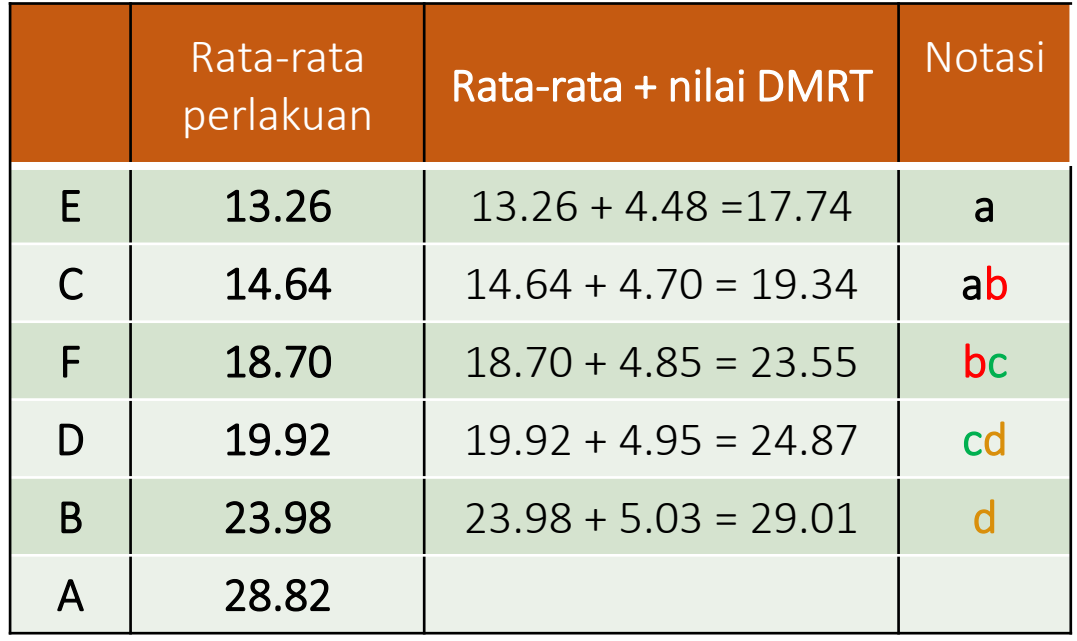

Beri notasi d untuk rata-rata perlakuan antara 19.92 – 24.87 yaitu: Perlakuan D  $\rightarrow$  beri notasi d Perlakuan B  $\rightarrow$  beri notasi d

### 5. baris kelima (perlakuan B)

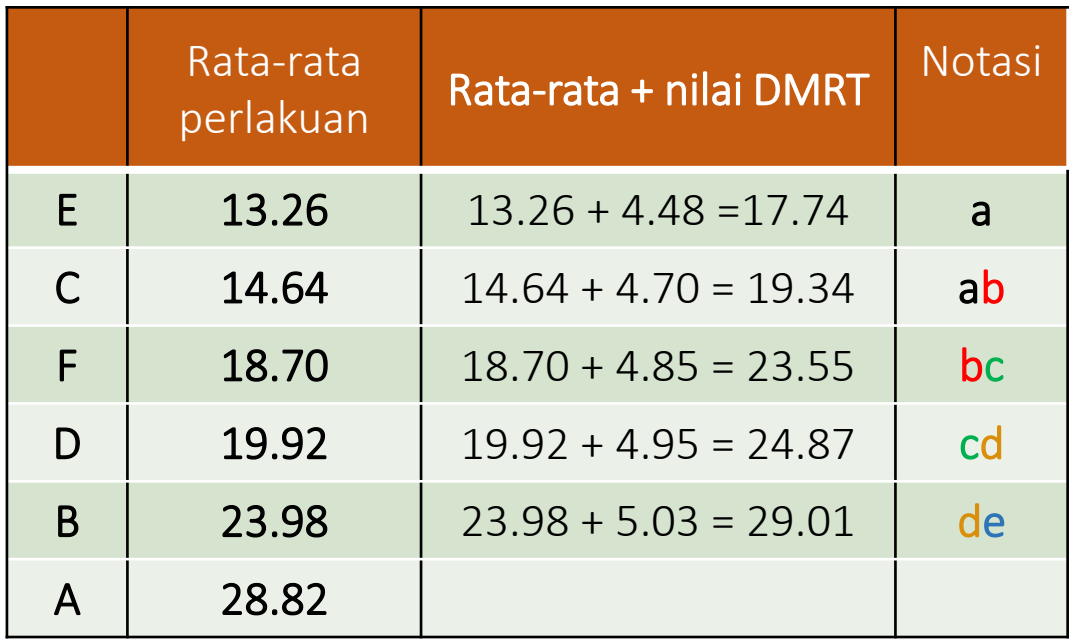

Beri notasi e untuk rata-rata perlakuan antara 23.98 – 29.01 yaitu: Perlakuan B  $\rightarrow$  beri notasi e Karena notasi e tidak melewati notasi d maka notasi e dihilangkan pada tahap ini

6. baris keenam (perlakuan A)

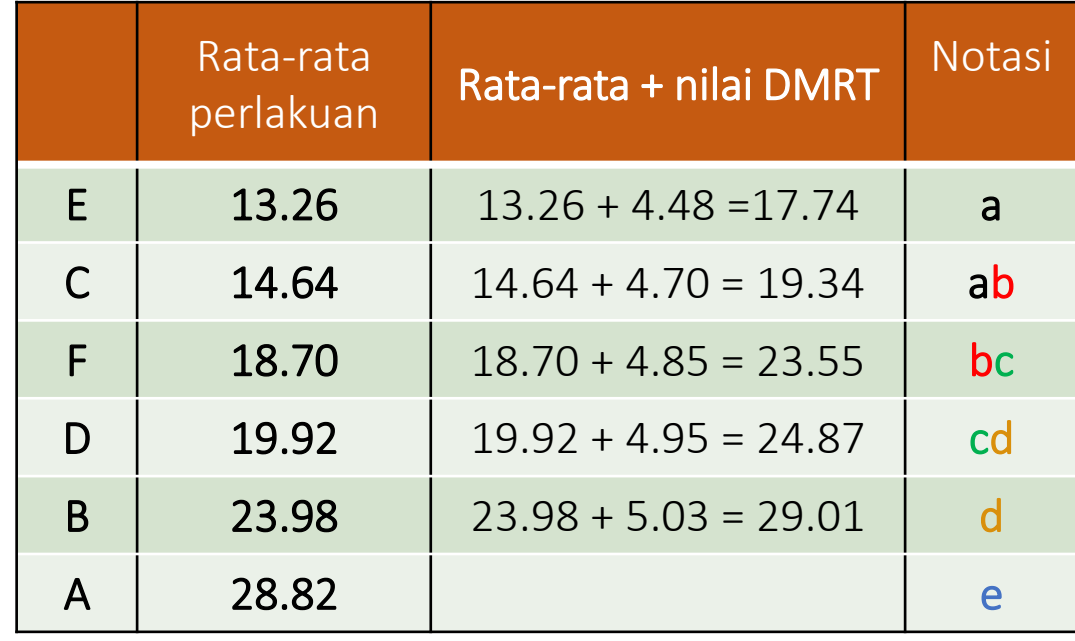

Perlakuan A  $\rightarrow$  beri notasi e STOP pemberian notasi, apabila semua baris telah diberi notasi sampai pada baris terakhir

**Hasil Pengujian DMRT** 

# Diurutkan kembali sesuai nomor

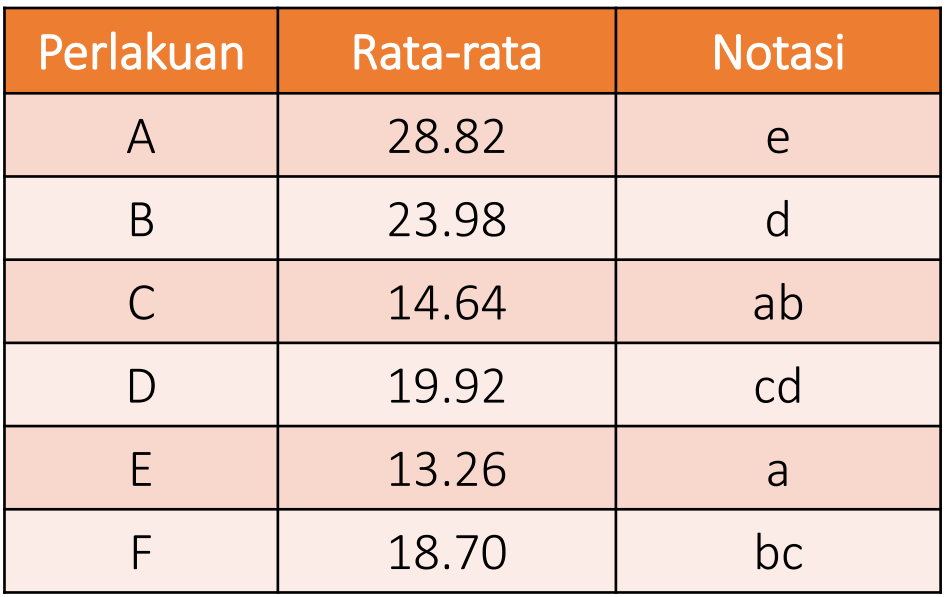

urutan perlakuan semula **Notasi yang diikuti huruf yang sama** artinya tidak berbeda nyata menurut uji DMRT pada taraf nyata 5%.

## Kesimpulan :

Bandingkan rata-rata 15 pasangan perlakuan seperti di hipotesis berdasarkan tabel disamping